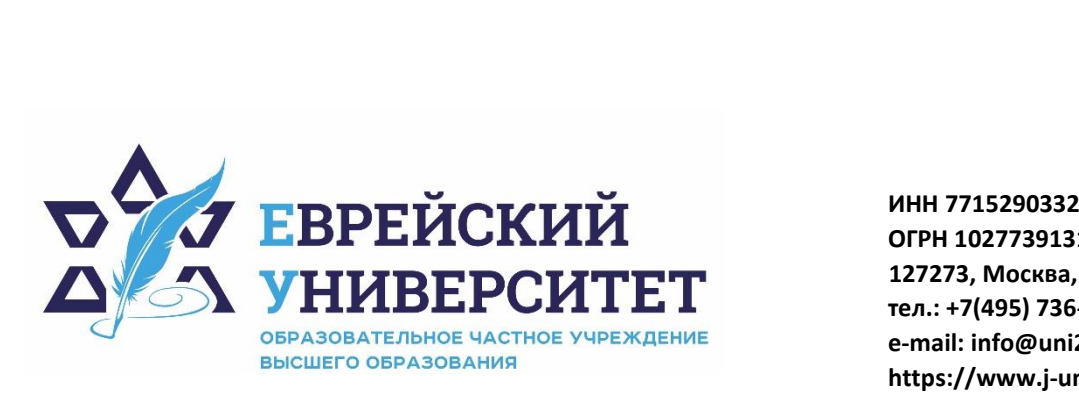

**ОГРН 1027739131375 127273, Москва, ул. Отрадная, д.6 тел.: +7(495) 736-92-70 e-mail: info@uni21.org https://www.j-univer.ru**

# РАБОЧАЯ ПРОГРАММА ДИСЦИПЛИНЫ **ИНТЕЛЛЕКТУАЛЬНЫЙ АНАЛИЗ ДАННЫХ**

Направление подготовки: 09.03.03 Прикладная информатика

Направленность (профиль) Искусственный интеллект и анализ данных

Уровень высшего образования: бакалавриат

Москва – 2023

# 1. Цели и задачи освоения дисциплины

Цель - математические модели интеллектуального анализа данных типовых прикладных задач.

#### Для достижения поставленной цели при изучении дисциплины решаются следующие залачи:

управления социальными и экономическими системами,

знать условия применимости и ограничения методов интеллектуального анализа данных,

изучить подходы для интерпретации полученных результатов,

проводить формализацию задачи,

строить описательные и прогнозные модели с помощью современных программных аналитических средств,

оценивать и интерпретировать полученные результаты,

реализовывать алгоритмы предобработки и постобработки данных.

# 2. Место дисциплины в структуре образовательной программы

Дисциплина «Интеллектуальный анализ данных» относится к части, формируемой участниками образовательного процесса, учебного плана ОПОП ВО по направлению подготовки 09.03.03 Прикладная информатика.

# 3. Перечень планируемых результатов обучения по дисциплине, соотнесенных с планируемыми результатами освоения образовательной программы

## 3.1. Компетенции обучающегося, формируемые в результате освоения дисциплины с текстом:

Процесс изучения дисциплины направлен на формирование у обучающихся следующих компетенций (результатов освоения образовательной программы):

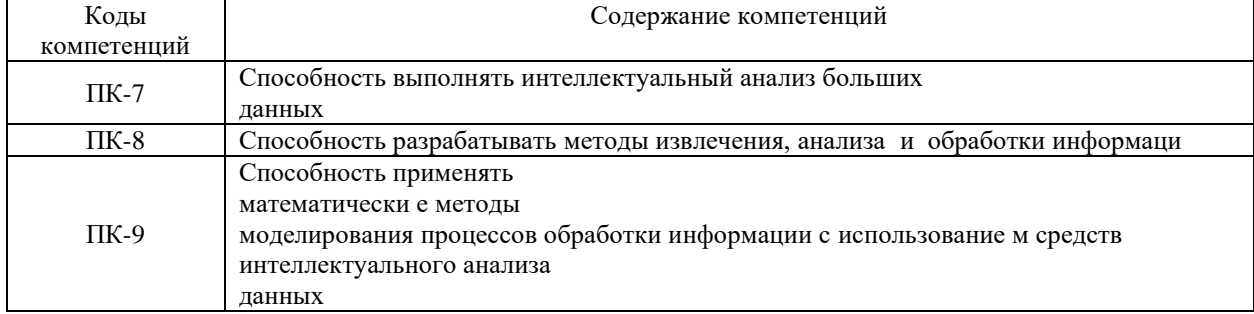

### 3.2. Взаимосвязь планируемых результатов обучения по дисциплине с формируемыми компетенциями образовательной программы

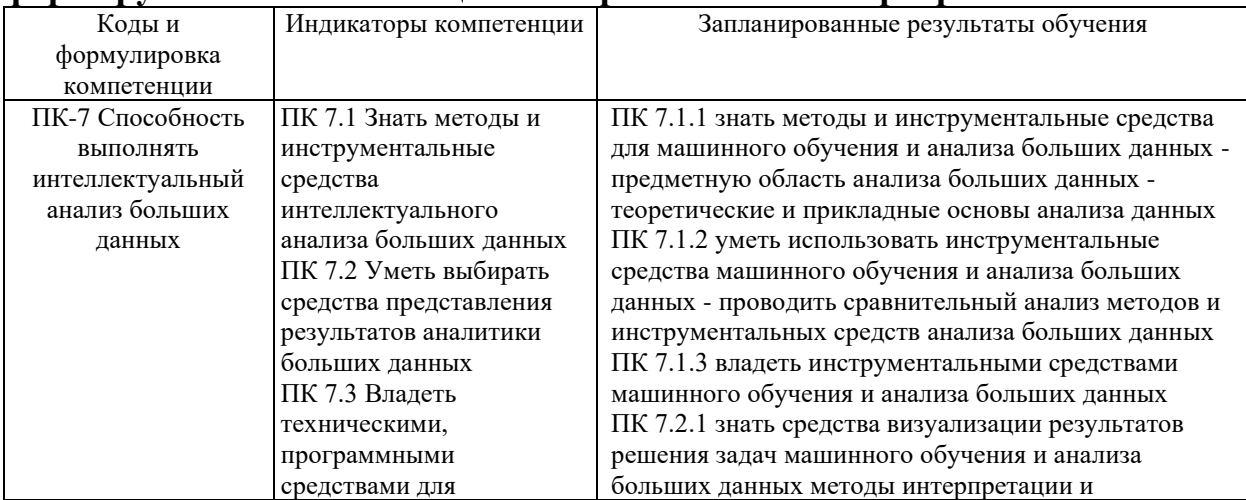

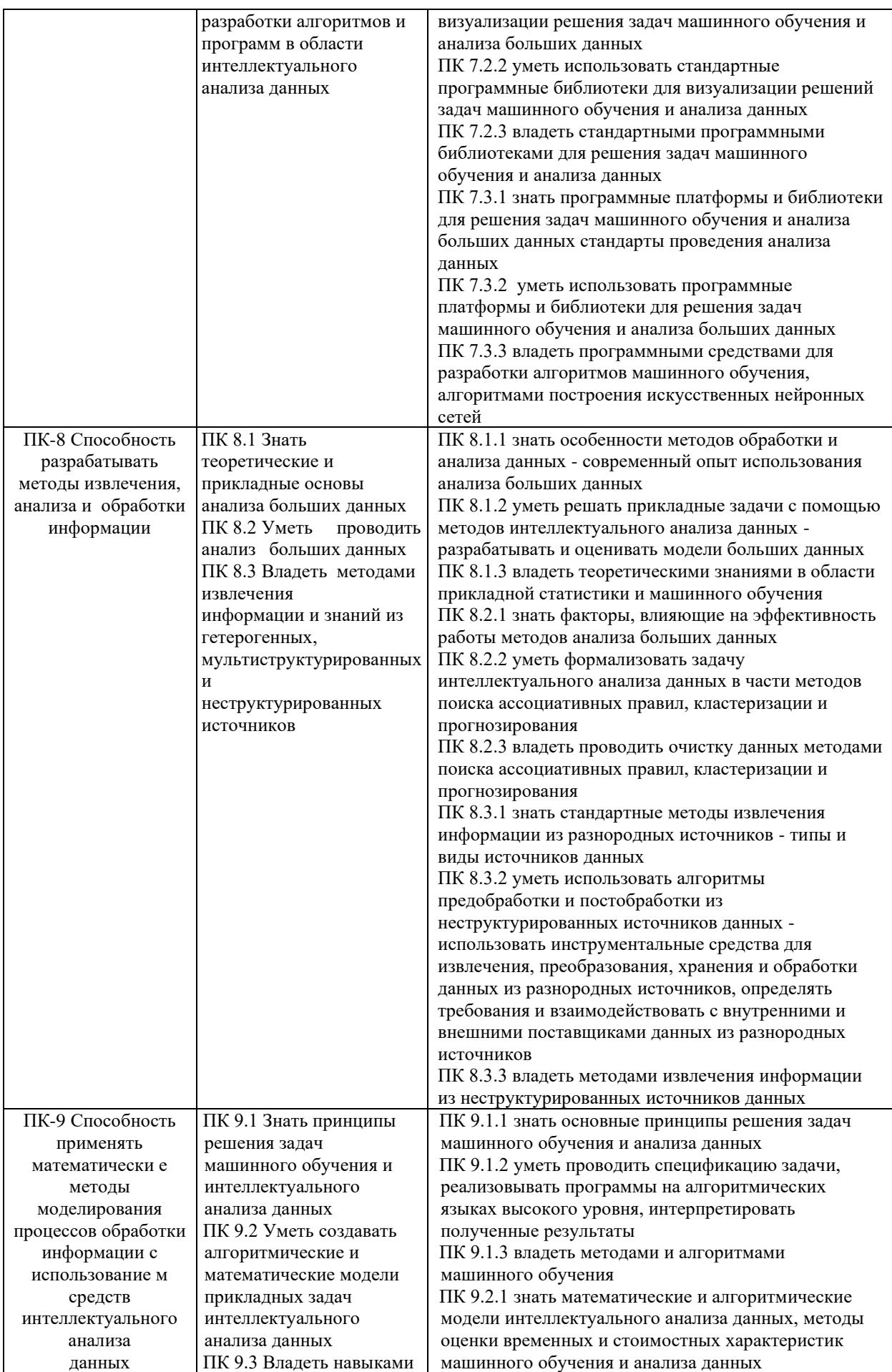

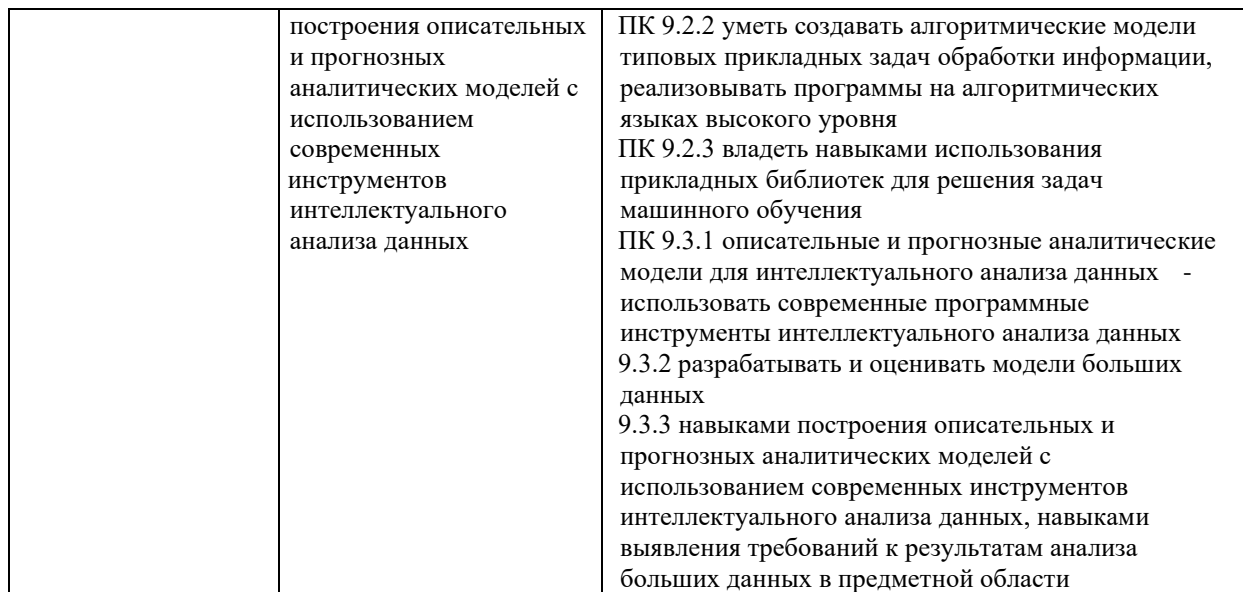

# **4.Структура и содержание дисциплины**

Общая трудоемкость дисциплины составляет 3 зачетных единицы, 108 часов.

# **4.1. Объем дисциплины**

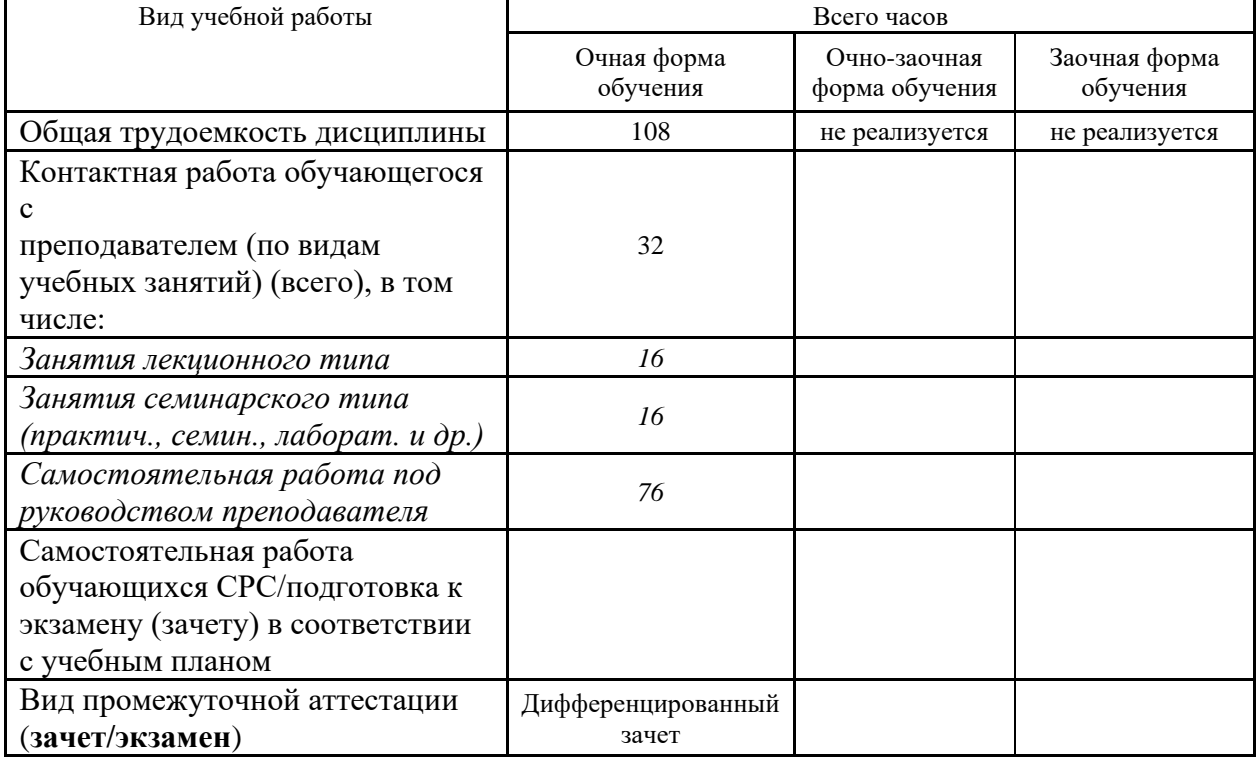

## **4.2. Разделы и темы дисциплины, их трудоемкость по видам учебных занятий**

#### **4.2.1. Темы дисциплины, их трудоемкость по видам учебных занятий для очной формы обучения:**

Не реализуется

**4.2.2. Темы дисциплины, их трудоемкость по видам учебных занятий для очнозаочной формы обучения:**

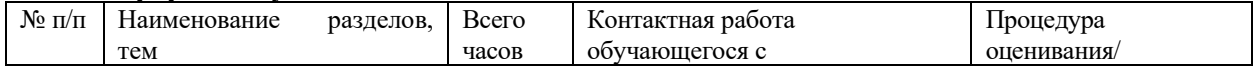

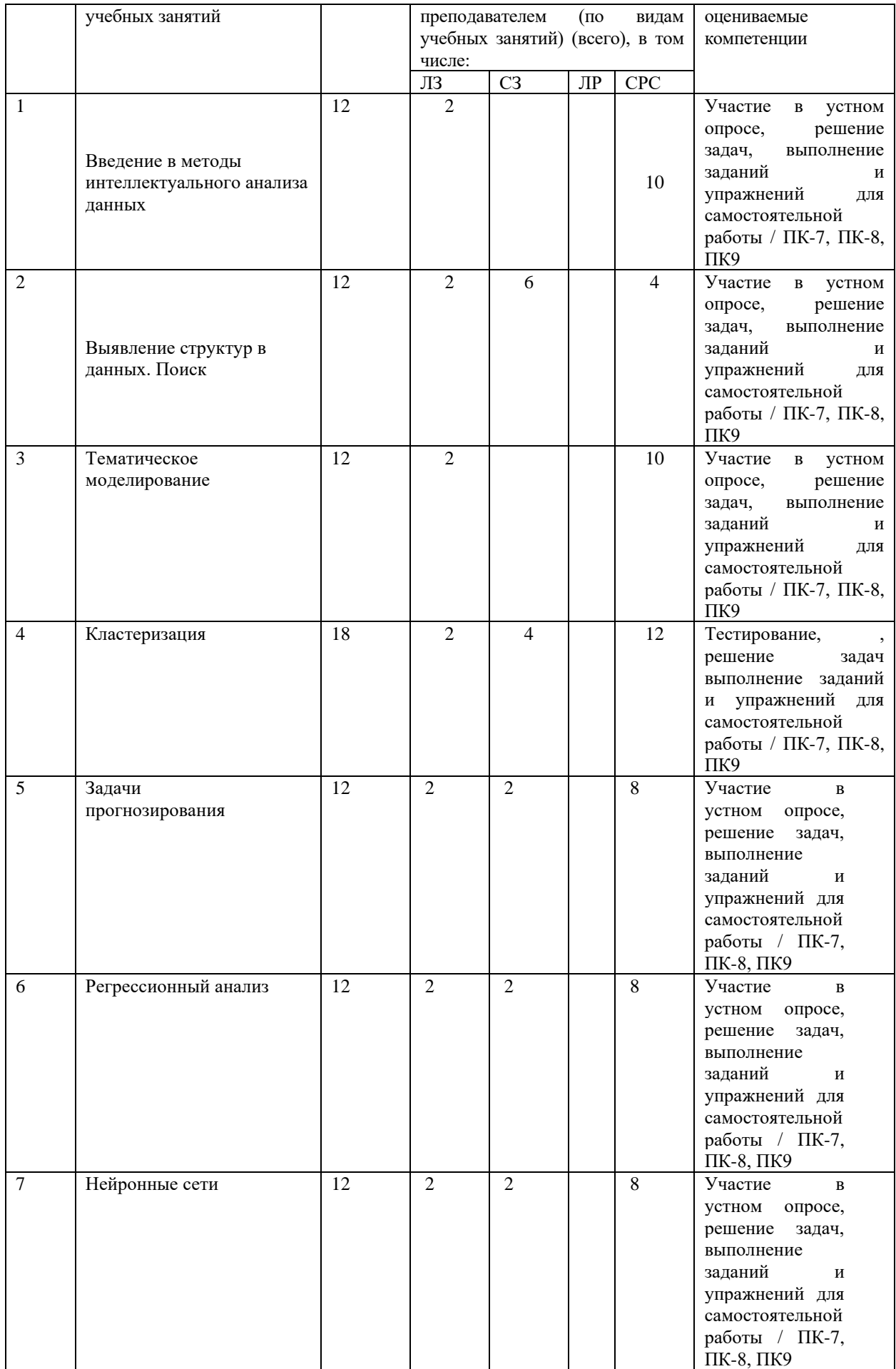

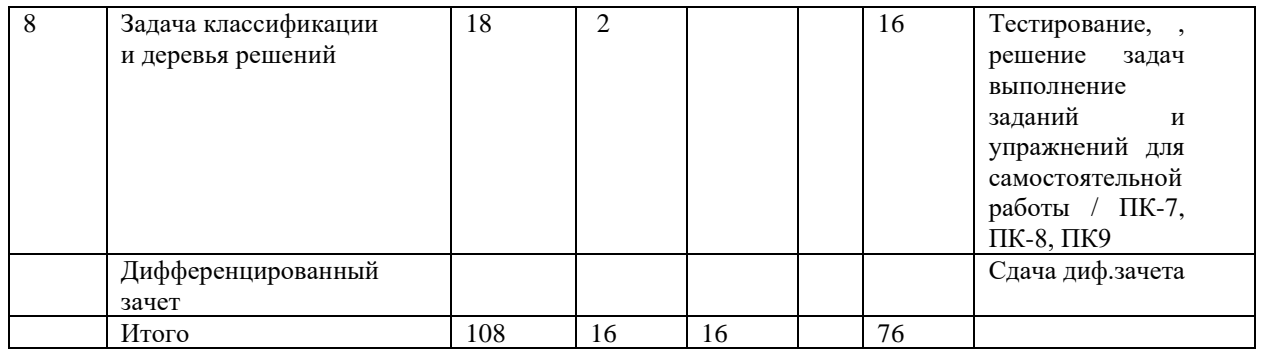

**4.2.3.Темы дисциплины, их трудоемкость по видам учебных занятий для заочной формы обучения:**

Не реализуется

#### **4.3. Содержание дисциплины**

#### **Тема 1 Введение в методы интеллектуального анализа данных**

Актуальность и необходимость интеллектуального анализа данных. Проблема больших объемов («Data explosion»).

Интеллектуальный анализ данных (Data Mining): основные определения

Процесс ИАД: Анализ предметной области. Выбор (или разработка) алгоритма анализа. Проверка моделей и представление результатов анализа. Применение построенных моделей. Основные типы исходных данных: транзакционные, табличные, временные ряды и числовые данные большого объема, обработка результатов наблюдений, научных экспериментов, характеристик технологических процессов, электронные тексты на естественном языке o анализ содержимого документов, графовые данные. Основные типы данных для анализа.

#### **Тема 2 Выявление структур в данных. Поиск**

Типовая прикладная задача: анализ «корзины покупателя». Ассоциативный анализ. Правила с семантикой. Основной математический аппарат (дискретная математика, математическая логика, комбинаторная оптимизация). Тип моделей: «описательный» (descriptive) Data mining. Тип обучения: «без учителя» (unsupervised).Типы правил: булевы, числовые, иерархические, временные, пространственные. Прикладные задачи: «Экономические»: анализ корзины, маркетинг; «Безопасность» и Web usagemining: модели поведения пользователя; Text mining: поиск ключевых слов, характеристик и тематик; Биоинформатика, медицина. Задачи анализа: поиск самих правил, поиск исключений, выделение признаков, классификация и прогнозирование.

Булквы ассоциативные правила. Алгоритм Apriori. Использование метода ветвей и границ. Метод fp-tree. Объективные меры интересности. Использование ограничений: проблема итеративного анализа больших объемов данных; типы ограничений. Интерфейс SAS Enterprise Miner для работы с Ассоциативными правилами.

#### **Тема 3 Тематическое моделирование**

Тематическое моделирование. Статистическое обучение без учителя. Задача «самоорганизации». Задача поиска неизвестных зависимостей без эксперта «Истинный data mining». Основные задачи обучения без учителя. Поиск скрытых (латентных) признаков. Поиск скрытых структур (групп или зависимостей).

Тематическое моделирование текстовых данных. Тематическая модель. Скрытые признаки документа. Рекомендательные системы. Решение на основе ассоциативных данных. Свертка "транзакционной истории" в вектор признаков. Примеры использования метода главных компонент в SAS EM. Кластеризация переменных. Алгоритм группипровки переменных. Неотрицательная матричная факторизация. Пример использования кластеризации переменных в SAS EM. Самоорганизующиеся отображения

#### **Тема 4 Кластеризация**

Кластеризация: иерархическая, метрическая, вероятностная. Определение кластера.

Кластерный анализ: разбиение множества объектов на группы (кластеры). Тип моделей: описательный, прогнозный, классификация. Этапы кластерного анализа: подготовка данных, применение алгоритма, визуализация и интерпретация результатов.

Качество кластеризации. Требования к методу кластеризации.

Подготовка данных для кластеризации. Отбор наблюдений. Отбор и трансформация переменных. Стандартизация переменных. Основные типы алгоритмов кластеризации: иерархические, на основе группировки (partitioning), на основе связности, модельориентированые (статистические).

#### **Тема 5 Задачи прогнозирования**

Задача прогнозирования. Задача "Обучения с учителем". Обучающая выборка или тренировочный набор. Этап обучения и этап прогнозирования. Типы задач прогнозирования. Бинарная классификация (разделение). Регрессия. Классификация. Много-темная классификация (mutli-label). Ранжирование. Проклятие размерности, переобучение, оценка и выбор моделей, валидация и кросс- валидация.

Метод k-ближайших соседей: общая схема работы. Метод KNN. Метод «взвешенных» kближайших соседей. Метод K ближайших соседей с адаптивным расстоянием. Свойства методов KNN: основные свойства, достоинства и недостатки

#### **Тема 6 Регрессионный анализ**

Задача линейной регрессии. Уравнение линейной регрессии. Линеаризируемые регрессии: степенная, экспоненциальная, гиперболическая. Цель регрессионного анализа: определение наличия связи между переменными и характера этой связи, предсказание значения зависимой переменной с помощью независимой(-ых), определение вклада отдельных независимых переменных в вариацию зависимой переменной. Линейная модель с линейными эффектами. Линейная модель с нелинейными эффектами.

Метод наименьших квадратов и проблема мультиколлинеарности. Проблема недообучения и переобучения. Оценка и выбор моделей. Валидация и кросс- валидация и бутстреппинг. Выбор модели и регуляризация на примере линейных моделей регрессии. Оценка точности расчета коэффициентов. Проверка гипотез. Оценка общей точности модели. Интерпретация результатов регрессии.

Методы выбора важных переменных.

Нелинейные зависимости: полиномы, ступенчатые функции, сплайны, локальная регрессия, обобщенные аддитивные модели. Полиномиальная регрессия.

Ступенчатые функции. Кусочные полиномы. Линейные сплайны. Кубические сплайны. Естественные кубические сплайны. Размещение узлов. Сглаживание сплайнами.

Локальная регрессия. Обобщенные аддитивные модели. Регрессия Ridge и Lasso.

#### **Тема 7 Нейронные сети**

Нейронные сети. Искусственный нейрон. Математическая модель для решения задач машинного обучения. Нейронная сеть (искусственная). Сети прямого распространения (Feed forward Neural Networks). Рекуррентные нейронные сети (Recurrent Neural Networks). Обучение нейронных сетей (с учителем). Правила обучения нейросетей. Правило Хэбба. Обобщенное дельта-правило. Универсальный апроксиматор. Линейный персептрон. Функции активации.

Многослойный персептрон. Персептрон с прямыми соединениями. Два и более скрытых слоя. Форма сигмоида. Разложение по базису сигмоидальных функций. Типы решаемых задач. Радиально-базисные сети. Форма функции гаусса. RBF нейронная сеть. Проблема локального эффекта. RBF-нормализованная нейронная сеть. Проблема локальных минимумов. Обучение нейронных сетей: критерии сходимости, оценки отклонения, комбинации функций активации и распределения ошибок. Первые итерации стадии обучения. Оценки максимального правдоподобия.

Робастные оценки. Выбор распределения для обощенной линейной модели. Задача оптимизации. Итерационные методы. Обратное распространение ошибки (градиентный метод). Быстрое обратное распространение ошибки.

Квазиньютоновские методы. Метод Сопряженных градиентов. Метод доверительных областей (trusted regions). Комбинированный (градиент+ньютон) Double-Dogleg.

Интерфейс работы с нейронными сетями в SAS Miner. SVM Постановка и решение задачи. Метод множителей Лагранжа. Ранняя остановка – борьба с переобучением

#### **Тема 8 Задача классификации и деревья решений**

Задача классификации. Методы Байеса: вероятностная постановка задачи прогнозирования, возможность дообучения, вероятностный прогноз, де факто - эталон. Методы, основанные на деревьях решений. Применение деревьев решений для задач классификации: непрерывный отклик

Деревья решений в задачах классификации и регрессии. Дерево решений - граф. Процесс построения деревьев решений. «Отсечение» ветвей pruning - выявление и удаление ветвей (решений), приводящих к шуму или к выбросам. Проверка атрибутов – путь по ветви до листа. Минимизация целевого критерий – критерий разбиения. Жадный подход рекурсивное разделение. Поиск разбиения по переменным. Множественные разбиения. Критерии разбиения. Индекс Джини, Энтропия, Logworth.

Переобучение и недообучение. Точность дерева. Оценка модели. Особенности популярных алгоритмов построения деревьев решений. Преимущества и недостатки деревьев решений

### **4.4. Темы семинарских занятий и лабораторных работ**

**Тема 1 Введение в методы интеллектуального анализа данных**

Решение задач по теме 1.

**Тема 2 Выявление структур в данных. Поиск**

Решение задач по теме 2.

**Тема 3 Тематическое моделирование**

Решение задач по теме 3.

**Тема 4 Кластеризация**

Решение задач по теме 4. Тестирование по темам 1,2,3 и 4.

**Тема 5 Задачи прогнозирования**

Решение задач по теме 5.

**Тема 6 Регрессионный анализ**

Решение задач по теме 6.

**Тема 7 Нейронные сети**

Решение задач по теме 7.

### **Тема 8 Задача классификации и деревья решений**

Решение задач по теме 8. Тестирование по темам 1, 2, 3,4, 5, 6, 7 и 8

### *5.***Учебно-методическое обеспечение самостоятельной работы**

## **5.1. Задания для самостоятельной подготовки к занятиям семинарского типа**

Семинарское занятие №1.

Тема занятия: Поиск ассоциативных правил

1. Запустите SAS Miner, создайте новый проект с именем "Prak"

2. В дереве проекта создайте новую диаграмму с именем Diag1 (правая кнопка мышина папке Diagrams, выберете "Create Diagrams")

3. В дереве проекта добавьте набор данных из библиотеки SAMPSIO с именем Assocs (правая кнопка мыши на папке DataSources, выберете "Create Data Source"). Этот набор данных содержит информацию о покупках продуктов product клиентом customer в магазине.

4. В процессе подключения набора данных задайте метаданные для набора: роль набора Transaction; переменная Customer – роль ID, тип Nominal; Product – Рольtarget, тип Nominal; Time – роль Sequence, тип Interval.

5. На шаге определения метаданных для переменных выделите переменную Product и

нажмите кнопку Explore. Сколько различных значений принимает переменная?

6. Перетащите узел с добавленным набором данных на диаграмму, подключите посленего узел Associations

7. В разделе settings поставьте настройки support count 100 (не путать с supportpercent) и minimum confidence 30%, постройте модели, нажав в меню Run.

8. По узлу Associations (выбрав Results в меню или сразу после обучения) ответьте на вопросы (используйте Rules table из раздела View->Rules):

а. Найдите самое достоверное правило (если их несколько, то правило с самойбольшой поддержкой), содержащее продукт cracker (вариант I) или chicken

(вариант II) в самом начале цепочки. Что это за правило? Что оно обозначает (дайте словесную интерпретацию)? Какая у него поддержка? Что означает это число?

b. Откройте граф взаимосвязей (View->Rules->Link graph), нажмите правой кнопкой на поле графика и выберете Graph properties, поставьте в разделе Links опцию Show Directed Links.

с. Посмотрите на график и ответьте на вопрос после какого продукта обычноприобретается soda (вариант I) или sardines (вариант II)

9. Ответы на вопросы включите в текстовый файл (в любом формате), запишите диаграмму в формате xml (нажав на диаграмму в дереве проекта и выбрав Save as). Перешлите для проверки текстовый файл с ответами и xml с диаграммой в качестверезультата задания. Семинарское занятие 2.

Тема занятия: Кластеризация

1. Запустите SAS Miner, откройте проект с именем "Prak"

2. В дереве проекта создайте новую диаграмму с именем Diag2

3. В дереве проекта добавьте набор данных из библиотеки SAMPSIO с именем Baseball. Этот набор данных содержит информацию о результатах игроков вбейсбол в 1986 году и за всю предыдущую карьеру.

4. В процессе подключения набора данных задайте метаданные для набора (полезно выбрать чекбокс Label при описании переменных): роль набора Raw; для переменной Name поставьте роль ID, переменной YrMajor (число лет в лиге), а также всем переменным, чье имя начинается с n (результаты 1986 года) или ст (результаты за всю карьеру) – роль Input, тип Interval. Остальным переменным поставьте роль Rejected.

5. Перетащите узел с добавленным набором данных на диаграмму, подключите посленего узел Cluster, а после Cluster узел Segment Profile. Обучите модель.

6. Сколько кластеров было сформировано узлом cluster? Используя информацию из графика ССС Plot (Summary Statistics) узла Cluster ответьте на вопрос, какое значение ССС было для выбранного числа кластеров, а также для числа кластеровна один больше и на олин меньше?

7. Используя информацию из графиков узла Cluster (Segment Plot, Means Statistics, Input Mean Plot и другие) и из графиков узла Segment Profile ответьте на вопросы:

а) Вариант I. Какой кластер содержит самых опытных игроков (переменная YrMajor)?

Вариант II. Какой кластер содержит самых успешных по хитам в 1986 году игроков  $($ переменная n $H$ its $)$ ?

b) Сколько человек попало в этот кластер?

с) Какая переменная самая важная с точки зрения отделения этого кластера ото всей выборки (см. Segment Profile).

а. Выберете узел Cluster, в настройках нажмите кнопку Exported data, выберите Browse. Ответьте на вопрос, как зовут самого типичного игрока в кластере вашеговарианта (у него должно быть минимальное расстояние до центра вашего кластера)?

b. Параллельно с существующей веткой после узла с набором данных подключитеузел SOM, задав размер сетки 2 на 2 (раздел настроек Segment, Rows=2,

Columns=2) и после узла SOM узел Segment Profile (после обучения SOM, откройте

Edit Variables на узле Segment Profile и поставьте Use = no для переменных скоординатами на решетке SOM\_Dimension).

A. Ответьте на все те же вопросы, что заданы в пункте 7, но после кластеризацииSOM.

B. Ответы на вопросы включите в текстовый файл (в pdf формате), запишите диаграмму в формате xml (нажав на диаграмму в дереве проекта и выбрав Save as).Перешлите текстовый файл с ответами и xml с диаграммой в качестве результата задания.

Семинарское занятие 3.

Тема занятия: Выявление скрытых признаков

Задание 1.

1. После узла с подключенными данными Baseball подключите узел Variable Clustering, в настройках поставьте в Разделе Score->Variable Selection->Bestvariables. Обучите модель.

2. На сколько групп было разбито множество переменных? Какие представители каждой группы были выбраны? Какой процент вариации описывают отобранныепеременные? Задание 2.

1. После узла с подключенными данными Baseball подключите узел Principal Components, в настройках поставьте в eigenvalue cutoff->cumulative=0.8 (80% вариации) . Обучите модель.

2. Сколько главных компонент получилось? Какие собственные значения у полученных главных компонент? Глядя на график Principal Component coefficient, как бы вы охарактеризовали одной фразой признак, соответствующий первой главной компоненте, с точки зрения качества игроков, глядя на коэффициенты основных характеристик в первой главной компоненте?

Семинарское занятие 4.

Тема занятия: Прогнозирование. Метод kNN

1) Запустите SAS Miner, откройте проект с именем "Prak".

2) В дереве проекта создайте новую диаграмму с именем Diag3

3) На диаграмму добавьте узел Import Data из раздела Sample и подключите csv набор данных white wine. В наборе указана целевая (target) переменная target qualityтипа Interval, которая описывает субъективную оценку качества сорта вина, заданную экспертом. Остальные переменные - входные (все Interval). **Задача**

**– спрогнозировать оценку эксперта** в зависимости от объективных химических показателей вина и выявить важные признаки.

4) После узла Import Data подключите узел Transform Variables и

установите дискретизацию числового отклика на квантили: Interval Target = Quantile.Далее из раздела Utility подключите узел Metadata (позволяет менять метаданные внутри процесса анализа). Выберете раздел variables->train и для переменной с префиксом PCTL\_ поставьте новую роль Rejected (чтобы работать только с исходным откликом). Затем

подключите узел Data partition, оставьте разбиение по умолчанию 40 – train и по 30 на тестовый и валидационный наборы. Откройте список переменных на этом узле и поставьте роль для переменной с префиксом PCTL\_Stratification. Зачем это делается?

5) Подключите узел Transform variables после Data Partition и сделайте настройкув разделе Interval Inputs – Standardize и подключите MBR после transform variables. Укажите в качестве числа соседей Number of Neighbors стандартную эвристику примерно sqrt(N), задайте 20. После MBR подключите узел Model

Comparison. Сделайте в нем настройку в разделе Model selection->Selection Statistics-

>Average Squared Error, Selection Table - > Test. Какие значения ASE получились на тренировочном, валидационном и тестовом наборе данных?

6) После узла Transform variables и перед узлом MBR вставьте узел PCA (**Вариант I**), Variable clustering (**Вариант II**). Сколько переменных теперь передается на вход MBR?Как изменились значения ASE в результате? Почему это могло произойти?

Семинарское занятие 5.

Тема занятия: Прогнозирование. Регрессия

первые 6 шагов на базе предыдушего задания

1) Запустите SAS Miner, откройте проект с именем "Prak".

2) В дереве проекта создайте новую диаграмму с именем Diag3

3) На диаграмму добавьте узел Import Data из раздела Sample и подключите сѕу набор данных white wine. В наборе указана целевая (target) переменная target qualityтипа Interval, которая описывает субъективную оценку качества сорта вина, заданную экспертом. Остальные переменные - входные (все Interval). Задача

- спрогнозировать оценку эксперта в зависимости от объективных химических показателей вина и выявить важные признаки.

4) После узла Import Data подключите узел Transform Variables и

установите дискретизацию числового отклика на квантили: Interval Target = Quantile. Далее из раздела Utility подключите узел Metadata (позволяет менять метаданные внутри процесса анализа). Выберете раздел variables->train и для переменной с префиксом PCTL поставьте новую роль Rejected (чтобы работать только с исходным откликом). Затем подключите узел Data partition, оставьте разбиение по умолчанию  $40 - \text{train}$  и по 30 на тестовый и валилационный наборы. Откройте

список переменных на этом узле и поставьте роль для переменной с префиксом PCTL Stratification. Зачем это делается?

5) Подключите узел Transform variables после Data Partition и сделайте настройкув разделе Interval Inputs - Standardize и подключите MBR после transform

variables. Укажите в качестве числа соседей Number of Neighbors стандартную эвристику примерно sqrt(N), задайте 20. После MBR подключите узел Model Comparison. Сделайте в нем настройку в разделе Model selection->Selection Statistics-

 $\geq$ Average Squared Error, Selection Table -  $\geq$  Test. Какие значения ASE получились на тренировочном, валидационном и тестовом наборе данных?

6) После узла Transform variables и перед узлом MBR вставьте узел PCA (ВариантI), Variable clustering (Вариант II). Сколько переменных теперь передается на

вход MBR? Как изменились значения ASE в результате? Почему это могло произойти?

7) Параллельно от узла Data Partition подключите узел Regression и сделайте следующие настройки. В разделе Model selection задайте метод Selection Model Backward (Вариант I)и Forward (Вариант II). Критерий для выбора модели Selection Criterion поставьте Validation Еггог. Выход узла регрессии соедините с узлом сравнения моделей. Какая модель показывает лучшее качество на тестовом наборе? Какие переменные не вошли в результирующую регрессионную модель? На каком шаге была выбрана лучшая модель (см. график Iteration plot (View->Model)? Посмотрите в журнале (раздел Output) какая из вошедших переменных наименее важная с точки зрения t-статистики?

8) Добавьте узел Transform variables перед узлом Regression и сделайте настройку Interval Inputs - Maximum Normal. Как изменились результаты регрессионной модели с точки числа степеней свободы и значения ASE на тестовом наборе?

9) Отредактируйте уравнение регрессии, чтобы оно стало полным полиномом второй степени, в разделе Equation задайте Polynomial Terms = Yes, Two-factor interactions = yes. Normal. Как изменились результаты регрессионной модели с точкичисла степеней свободы и значения ASE на тестовом наборе?

10) После узла Data partition добавьте узел PLS и соедините его выход с узлом сравнения моделей. Задайте алгоритм Regression method = PLS (I Вариант), PCR (II вариант). Задайте настройки автоматического отбора числа факторов: CV Method = Test Set в Cross Validation. Сколько компонент было выбрано? Какие переменные были отобраны по критерию VIP (I Вариант), по абсолютным значениям коэффициентов (II Вариант). Какое значение ASE модель показывает на тестовом наборе?

11) После узла Data partition добавьте узел LARS и соедините его выход с

узлом сравнения моделей. Задайте алгоритм отбора переменных LASSO и критерийдля выбора моделей AIC (I вариант) или SBC (II Вариант). Какое значение ASE модель показывает на тестовом наборе? Какая переменная была отобрана на первомшаге? Сколько всего переменных было отобрано? Обратите внимание на компоненту Iteration Plot в результатах. Если бы вместо критерия отбора модели вашего варианта использовался критерий ASE на валидационном наборе, то было бы отобрано больше или меньше переменны?

Ответы на вопросы включите в текстовый файл (в pdf формате), запишите диаграммув формате xml (нажав на диаграмму в дереве проекта и выбрав Save as).

Семинарское занятие 6.

Тема занятия: Нейронные сети

1. Запустите SAS Enterprise Miner, откройте проект с именем "Prak".

2. В дереве проекта откройте диаграмму с именем Diag3

3. Подключите узел «Neural Networks» после узла Data Partition, выберете Model Selection Criteria -> Average Error, выберете архитектуру Network->architecture, **Вариант I**:

"Multilayer perception", **Вариант II**: "Normalized Radial Basis Network –unequal width and height", обучите модель.

1. Сколько степеней свободы получилось в сети (см. Fit Statistics)? Почему?

2. Каково значение среднеквадратичной ошибки ASE на тренировочном,тестовом и валидационном наборах?

3. Обратите внимание на график Iteration plot: на каком шаге обучениявыбрана оптимальная модель?

4. Переместите ваш узел «Neural Networks» после узла "LARS". Обучите модель.

1. Сколько степеней свободы получилось в сети (см. Fit Statistics)? Почему?

2. Каково значение среднеквадратичной ошибки ASE на тренировочном,тестовом и валидационном наборах?

3. Обратите внимание на график Iteration plot: на каком шаге обучениявыбрана оптимальная модель?

5. Выберете архитектуру Network->architecture и поставьте число нейронов скрытогослоя Number of hidden units  $= 7$ , обучите модель.

1. Сколько степеней свободы получилось в сети (см. Fit Statistics)? Почему?

2. Каково значение среднеквадратичной ошибки ASE на тренировочном,тестовом и валидационном наборах?

3. Обратите внимание на график Iteration plot: на каком шаге обучениявыбрана оптимальная модель?

6. Ответы на вопросы включите в текстовый файл (в pdf формате), запишите диаграмму в формате xml (нажав на диаграмму в дереве проекта и выбрав Save as).

Результат: текстовый файл с ответами и xml с диаграммой.

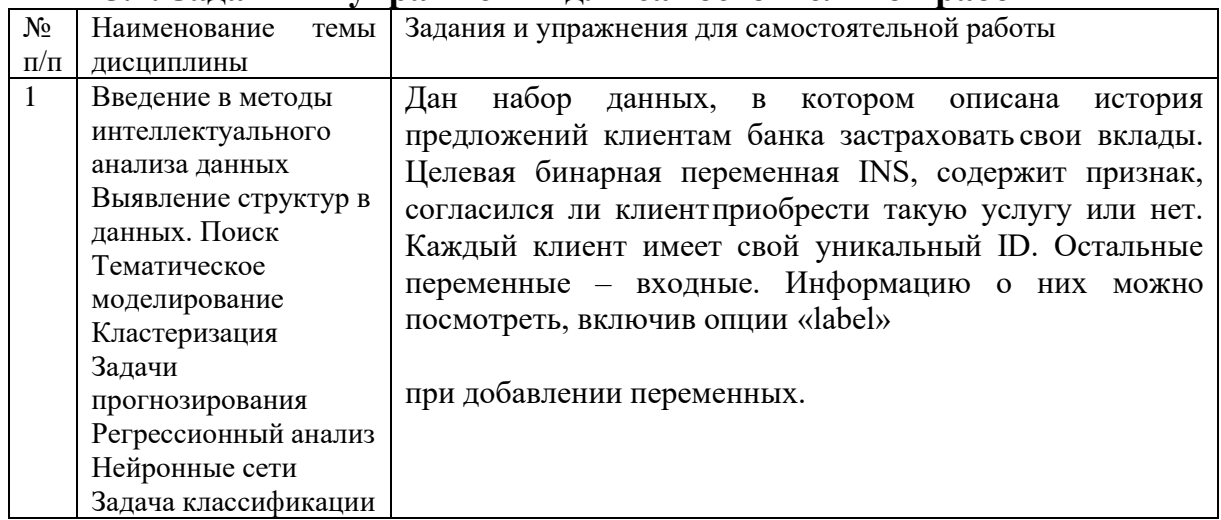

### **5.2. Задания и упражнения для самостоятельной работы**

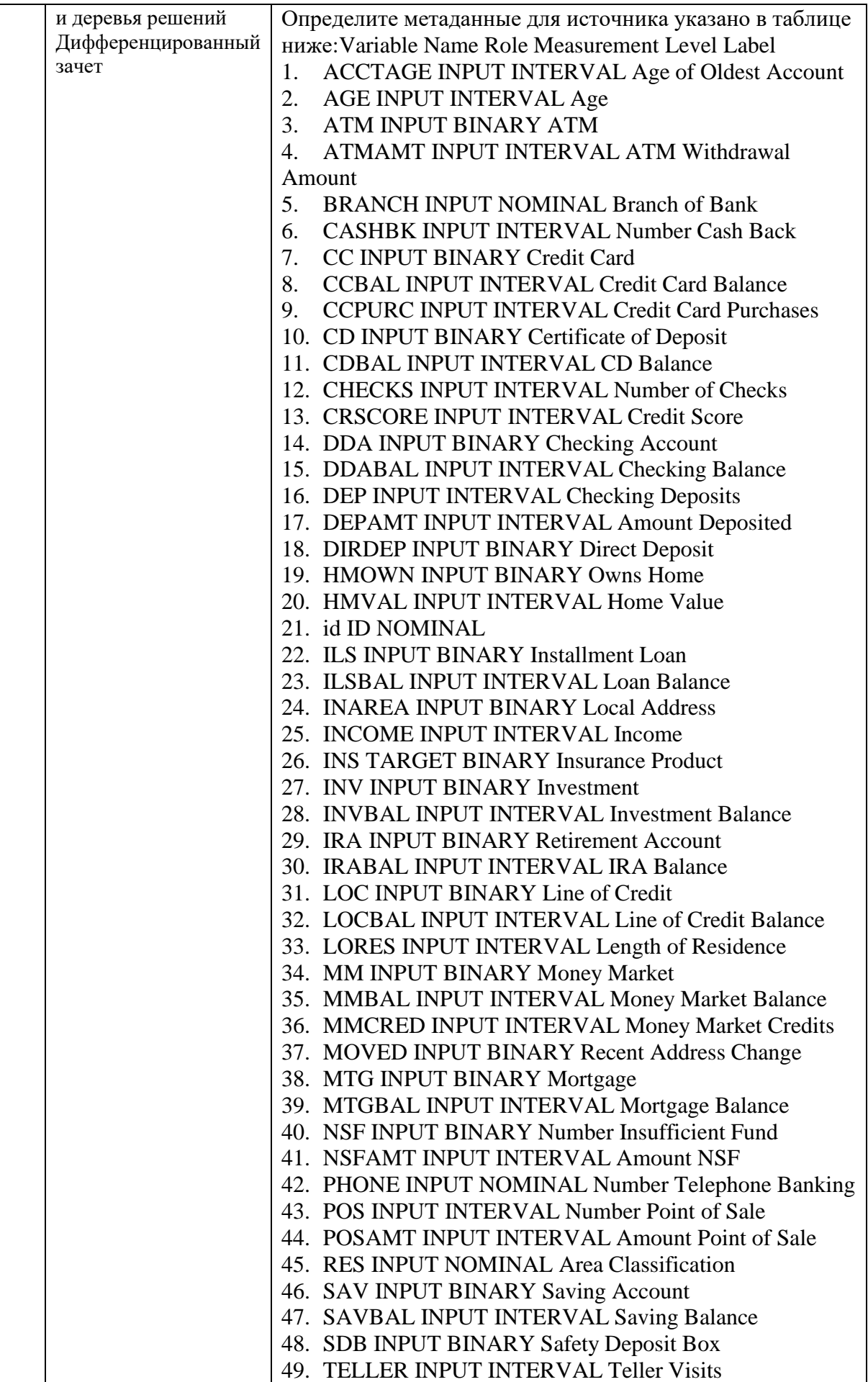

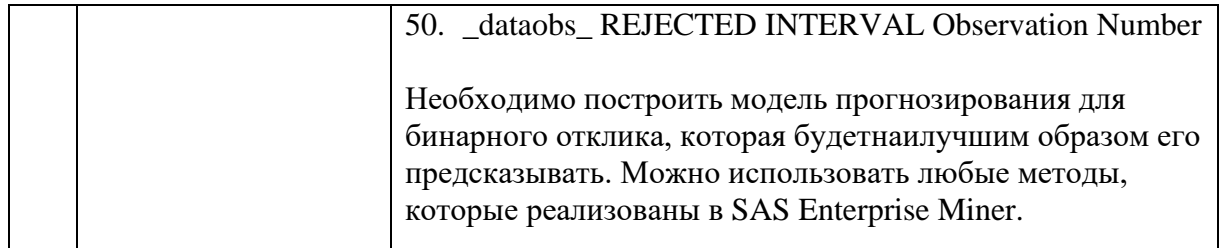

# 5.4. Перечень тем (задания) для курсовой работы

Не предусмотрено

## 6. Оценочные средства для проведения текущего контроля и промежуточной аттестации обучающихся

6.1 Примерные оценочные средства, включая тестовые оценочные задания для проведения текущего контроля и промежуточной аттестации обучающихся по дисциплине (модулю) приведены в Приложении 1 к рабочей программе дисциплины.

6.2 Оценочные средства для проведения промежуточной аттестации обучающихся по дисциплине (модулю) включают следующие разделы:

- перечень компетенций, формируемых в процессе освоения учебной дисциплины;

- описание показателей и критериев оценивания компетенций, описание шкал оценивания;

- типовые контрольные задания или иные материалы, необходимые для оценки результатов обучения по учебной дисциплине, обеспечивающих достижение

планируемых результатов освоения образовательной программы;

- методические материалы, определяющие процедуры оценивания результатов обучения по учебной лиспиплине, обеспечивающих лостижение планируемых результатов освоения образовательной программы.

# 7. Учебно-методическое и информационное обеспечение дисциплины а) основная литература:

1. Орлов, А. И. Искусственный интеллект: статистические методы анализа данных: учебник / А. И. Орлов. — Москва: Ай Пи Ар Медиа, 2022. — 843 с. — ISBN 978-5-4497-1470-1. — Текст: электронный // Цифровой образовательный ресурс IPR SMART: [сайт]. — URL: https://www.iprbookshop.ru/117029.html (дата обращения: 03.02.2022). — Режим доступа: для авторизир. пользователей

2. Макрусев, В. В. Основы системного анализа: учебник / В. В. Макрусев. — 2-е изд. — Санкт-Петербург: Троицкий мост, 2022. — 250 с. — ISBN 978-5-4377-0138-6. — Текст: электронный // Цифровой образовательный ресурс IPR SMART : [сайт]. — URL: https://www.iprbookshop.ru/111173.html (дата обращения: 03.02.2022). — Режим доступа: для авторизир. пользователей

### б) дополнительная литература:

1. Операционные системы : учебное пособие для бакалавров / составители И. В. Винокуров. — Москва: Ай Пи Ар Медиа, 2022. — 133 с. — ISBN 978-5-4497-1406-0. — Текст: электронный // Цифровой образовательный ресурс IPR SMART: [сайт]. — URL: https://www.iprbookshop.ru/115696.html (дата обращения: 03.02.2022). — Режим доступа: для авторизир. пользователей

### в) интернет-ресурсы:

1. ЭБС IPR Books http://iprbookshop.ru (учебники и учебные пособия, монографии, сборники научных трудов, научная периодика, профильные журналы, справочники, энциклопедии);

2. ООО «ИВИС» https://dlib.eastview.com (электронные версии периодических изданий ООО «ИВИС»);

3. Web of Science http://webofknowledge.com/ (обширная международная универсальная реферативная база данных);

4. Scopus https://www.scopus.com (международная универсальная реферативная база данных, индексирующая более 21 тыс. наименований научно-технических, гуманитарных и медицинских журналов, материалов конференций примерно 5000 международных издательств);

5. Научная электронная библиотека еLIBRARY.RU https://elibrary.ru (крупнейший российский информационный портал в области науки, технологии, медицины и образования);

6. Единая межведомственная информационно-статистическая система (ЕМИСС) https://fedstat.ru/indicators/

7. Федеральная служба государственной статистики http://www.gks.ru/

8. Министерство науки и высшего образования Российской Федерации https://minobrnauki.gov.ru/

9. Министерство экономического развития Российской Федерации http://economy.gov.ru/minec/about/structure

10. Федеральное агентство по печати и массовым коммуникациям http://www.fapmc.ru/rospechat.html

11. Министерство цифрового развития, связи и массовых коммуникаций Российской Федерации<https://digital.gov.ru/ru>

12. http://www.mathnet.ru/ Общероссийский математический портал (информационная система)

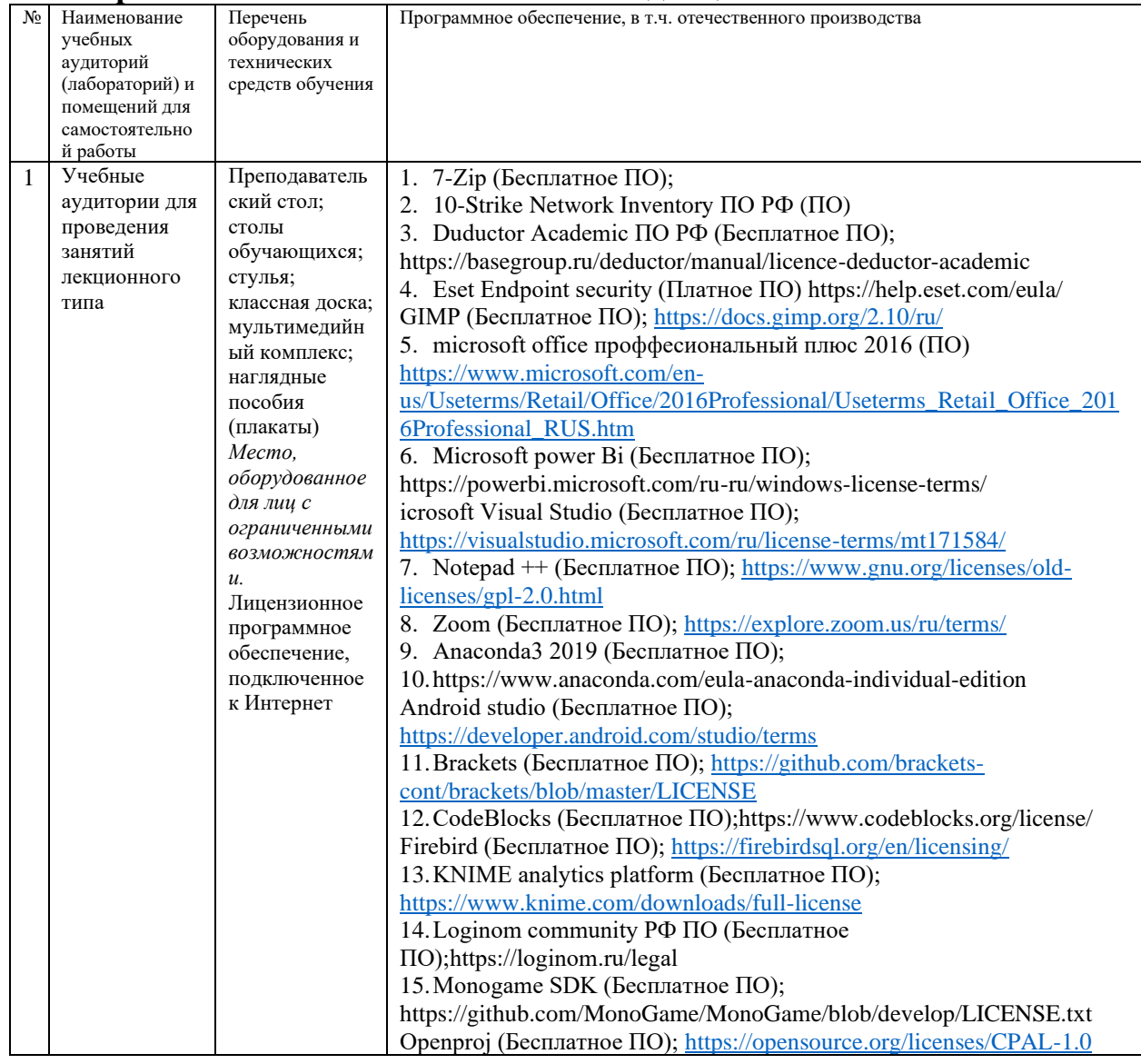

**8.Материально-техническое обеспечение дисциплины**

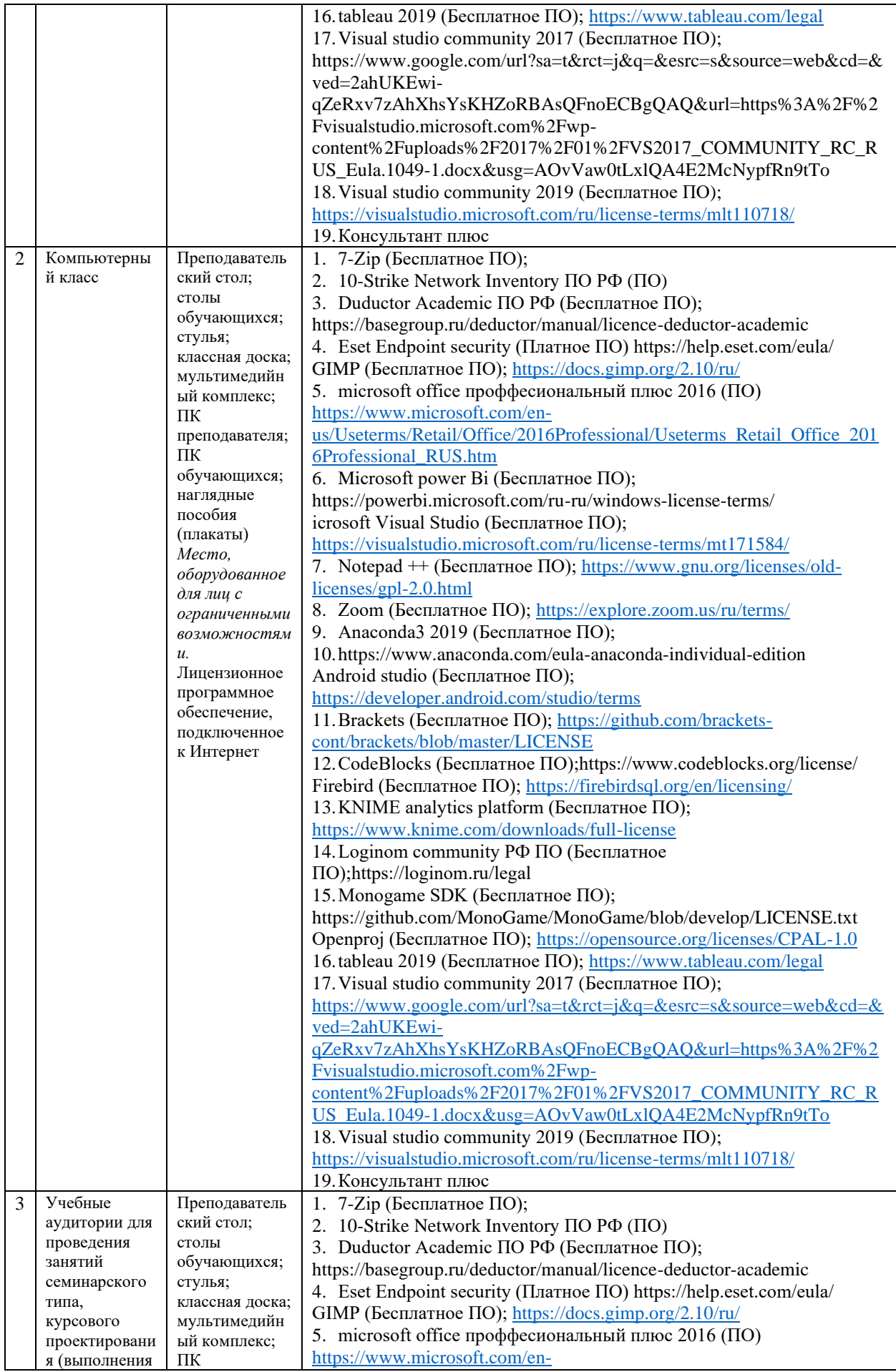

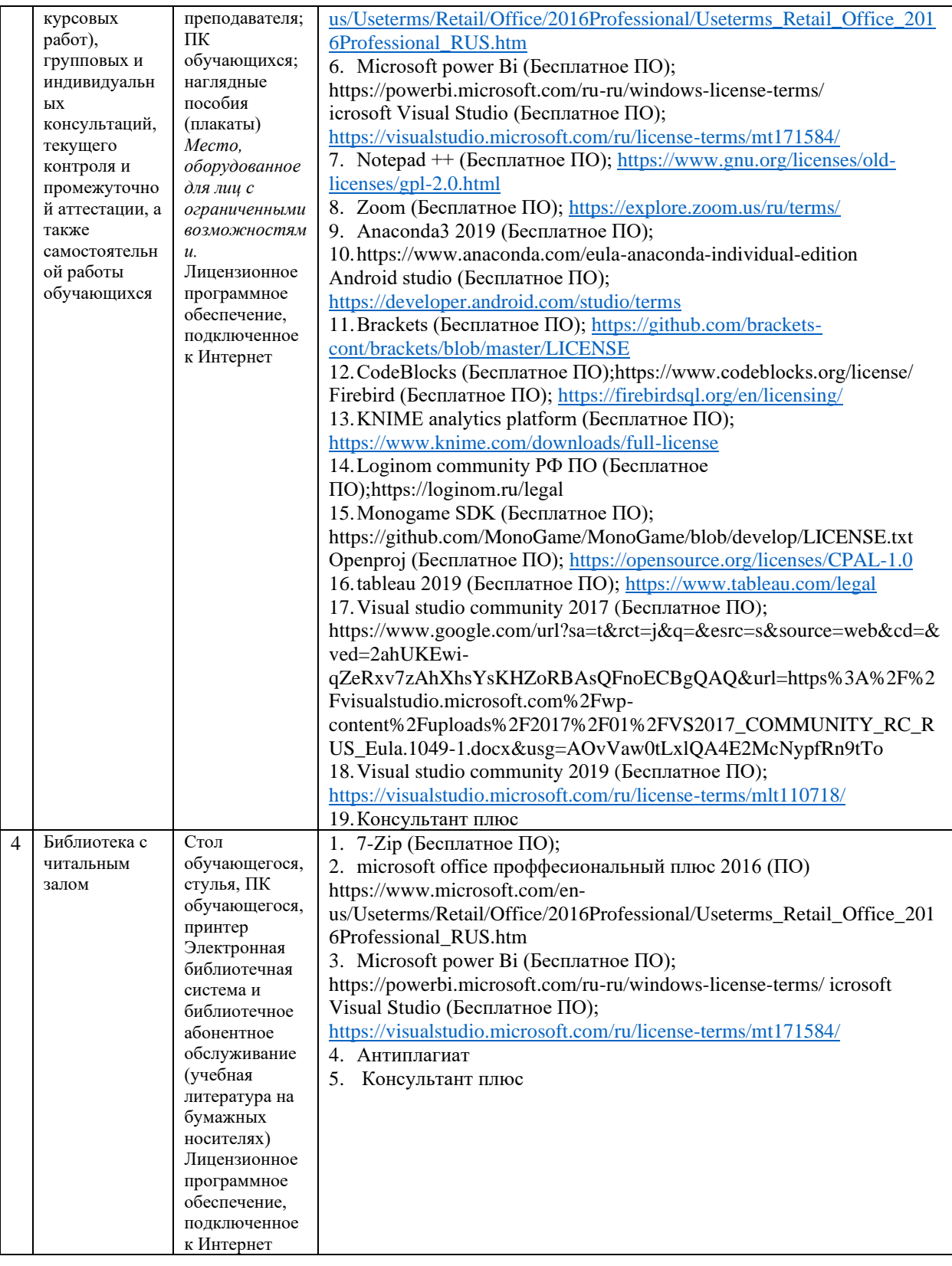

# **9.Перечень информационных технологий**

Образовательный процесс по дисциплине поддерживается средствами электронной информационно-образовательной среды Университета, которая обеспечивает:

- доступ к учебным планам, рабочим программам дисциплин (модулей), практик, к изданиям электронных библиотечных систем и электронным образовательным ресурсам, указанным в рабочей программе, через личный кабинет студента и преподавателя;

- фиксацию хода образовательного процесса, результатов промежуточной аттестации и результатов освоения основной образовательной программы;

- проведение всех видов занятий, процедур оценки результатов обучения, реализация которых предусмотрена с применением дистанционных образовательных технологий;

- формирование электронного портфолио обучающегося, в том числе сохранение работ обучающегося, рецензий и оценок на эти работы со стороны любых участников образовательного процесса;

- взаимодействие между участниками образовательного процесса, в том числе синхронное и (или) асинхронное взаимодействие посредством сети Интернет.

Каждый обучающийся обеспечен индивидуальным неограниченным доступом к электронно-библиотечной системе (ЭБС университета), содержащей издания учебной, учебно-методической и иной литературы по основным изучаемым дисциплинам и сформированной на основании прямых договоров с правообладателями.

Перечень программного обеспечения:

1. Adobe flash player 31;

2. Adobe reader 10:

3. Java 6.0:

4. K-Lite Codec Pack:

5. Win rar:

6. Microsoft Office 10:

7. Microsoft Visio 10:

8. Microsoft Visual studio;

Профессиональные базы данных и информационно-справочные системы:

1. Kaspersky Endpoint Security для бизнеса http://inion.ru/resources/bazy-dannykh-inion-ran/ библиографические базы данных ИНИОН РАН по социальным и гуманитарным наукам:

2. http://inion.ru/resources/bazy-dannykh-inion-ran/ - библиографические базы данных ИНИОН РАН по социальным и гуманитарным наукам;

http://www.scopus.com/ - реферативная база данных Scopus - международная 3. универсальная реферативная база данных;

 $\overline{4}$ . http://elibrary.ru/defaultx.asp - крупнейший российский информационный портал электронных журналов и баз данных по всем отраслям наук.

5. https://www.cfin.ru/finanalysis/math/, База данных «Финансовая математика -

Библиотека управления» - Корпоративный менеджмент

### 10. Методические указания для обучающихся

#### 10.1. Преподавание дисциплины осуществляется в соответствии  $\mathbf{c}$ Федеральным государственным образовательным стандартом высшего образования

Основными формами получения и закрепления знаний по ланной лисциплине являются занятия лекционного и семинарского типа, самостоятельная работа обучающегося, в том числе под руководством преподавателя, прохождение рубежного контроля.

Основной объем часов по изучению дисциплины согласно учебным планам приходится на самостоятельную работу обучающихся. Самостоятельная работа включает в себя изучение учебной, учебно-методической и специальной литературы, её конспектирование, подготовку к занятиям семинарского типа, текущему контролю и промежуточной аттестации (зачету или (и) экзамену).

Текущий контроль успеваемости по учебной дисциплине и промежуточная аттестация осуществляются в соответствие с Положением о текущем контроле успеваемости и промежуточной аттестации обучающихся по образовательным программам высшего образования: программам бакалавриата, программам специалитета. программам магистратуры.

Наличие в Университете электронной информационно-образовательной среды, а также электронных образовательных ресурсов позволяет осваивать курс инвалидам и лицам с ОВЗ.

## **10.2. Особенности освоения учебной дисциплины инвалидами и лицами с ограниченными возможностями здоровья.**

Особенности освоения учебной дисциплины инвалидами и лицами с ОВЗ определены в Положении об организации обучения студентов-инвалидов и студентов с ограниченными возможностями здоровья, утвержденным приказом ректора.

Обучение инвалидов и лиц с ОВЗ может осуществляться индивидуально, а также с применением электронного обучения, дистанционных образовательных технологий.

Выбор методов и средств обучения, образовательных технологий и учебно-методического обеспечения реализации образовательной программы осуществляется Университетом самостоятельно, исходя из необходимости достижения обучающимися планируемых результатов освоения образовательной программы, а также с учетом индивидуальных возможностей обучающихся из числа инвалидов и лиц с ОВЗ.

Форма проведения промежуточной аттестации для студентов-инвалидов и лиц с ОВЗ устанавливается с учетом индивидуальных психофизических особенностей (устно, письменно на бумаге, письменно на компьютере, в форме тестирования и т.п.). При необходимости инвалидам и лицам с ОВЗ предоставляется дополнительное время для подготовки ответа на зачете или экзамене.

В группах, в состав которых входят студенты с ОВЗ, с целью реализации индивидуального подхода, а также принципа индивидуализации и дифференциации, рекомендуется использовать технологию нелинейной конструкции учебных занятий, предусматривающую одновременное сочетание фронтальных, групповых и индивидуальных форм работы с различными категориями студентов, в т.ч. имеющих ОВЗ.

В случае наличия обучающихся с нарушением функций опорно-двигательного аппарата, зрения и слуха, они обеспечиваются необходимым оборудованием, имеющимся в Университете, а также предоставляемым в рамках Соглашения с РУМЦ РГСУ от 14 ноября 2019 года.

## **11. Методические рекомендации преподавателю по организации учебного процесса по дисциплине**

При изучении дисциплины рекомендуется использовать следующий набор средств и способов обучения:

– рекомендуемую основную и дополнительную литературу;

– задания для подготовки к занятиям семинарского типа (вопросы для обсуждения, кейс задания, расчетные задачи и др.);

– задания для текущего контроля успеваемости (задания для самостоятельной работы обучающихся, тестовые задания в рамках электронной системы тестирования);

– вопросы и задания для подготовки к промежуточной аттестации по итогам освоения дисциплины, позволяющие оценить знания, умения и уровень приобретенных компетенций.

При проведении занятий лекционного и семинарского типа, в том числе в форме вебинаров и on-line курсов необходимо строго придерживаться тематического плана дисциплины, приведенного в РПД. Необходимо уделить внимание рассмотрению вопросов и заданий, включенных в тестовые оценочные задания, при необходимости, решить аналогичные задачи с объяснением алгоритма решения.

Следует обратить внимание обучающихся на то, что для успешной подготовки к текущему контролю (выполнению ТОЗ) и промежуточной аттестации (зачету или экзамену) недостаточно прочитать рабочий учебник, размещенный в личном кабинете. Нужно изучить материалы основной и дополнительной литературы, список которой приведен в РПД, законодательные и нормативные акты, а также материалы, рекомендованные в разделе «Перечень ресурсов информационно-телекоммуникационной сети «Интернет», необходимых для освоения дисциплины».

Текущий контроль успеваемости по учебной дисциплине и промежуточная аттестация осуществляются в соответствие с Положением о текущем контроле успеваемости и промежуточной аттестации обучающихся по образовательным программам высшего образования: программам бакалавриата, программам специалитета, программам магистратуры.

Программа разработана Замега Э.Н.

Рабочая программа дисциплины рассмотрена и принята на заседании кафедры от 27.01.2022 г., протокол №6.

#### **Лист регистрации изменений и дополнений в рабочую учебную программу**

Составителем внесены следующие изменения:

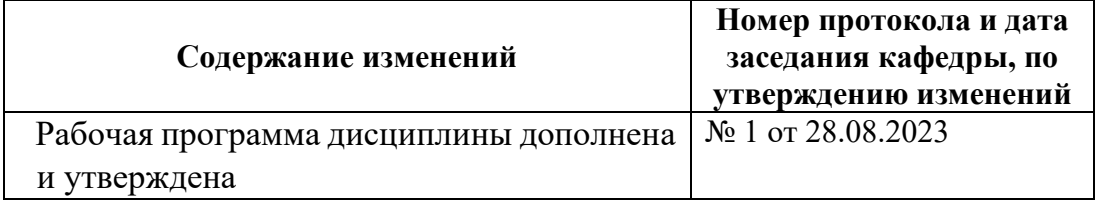

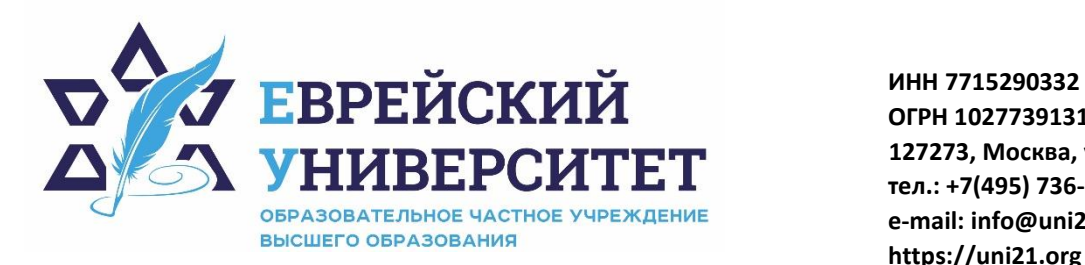

**ОГРН 1027739131375 127273, Москва, ул. Отрадная, д.6 тел.: +7(495) 736-92-70 e-mail: info@uni21.org https://uni21.org**

# ОЦЕНОЧНЫЕ СРЕДСТВА ПО ДИСЦИПЛИНЫ **ИНТЕЛЛЕКТУАЛЬНЫЙ АНАЛИЗ ДАННЫХ**

Направление подготовки: 09.03.03 Прикладная информатика

Направленность (профиль) Искусственный интеллект и анализ данных

Уровень высшего образования: бакалавриат

Москва – 2023

## СОДЕРЖАНИЕ

1. Перечень компетенций, формируемых в процессе освоения учебной дисциплины

2. Описание показателей и критериев оценивания компетенций, описание шкал оценивания

3. Типовые контрольные задания или иные материалы.

4. Методические материалы, определяющие процедуры оценивания результатов обучения по учебной дисциплине

#### Перечень компетенций, формируемых в процессе освоения учебной  $1.$ лиспиплины

Планируемые результаты освоения образовательной программы  $1.1.$ 

В результате изучения дисциплины обучающийся должен обладать следующими компетенциями (результатами освоения образовательной программы):

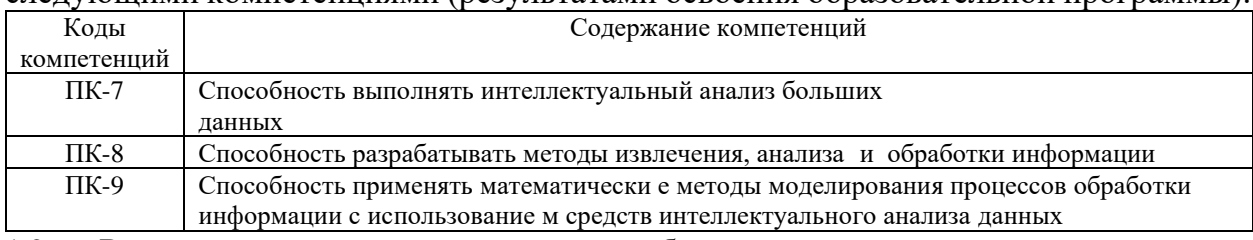

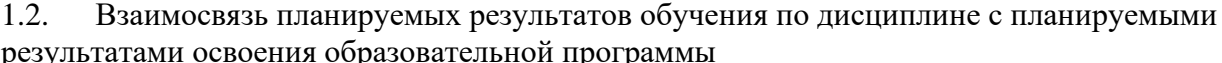

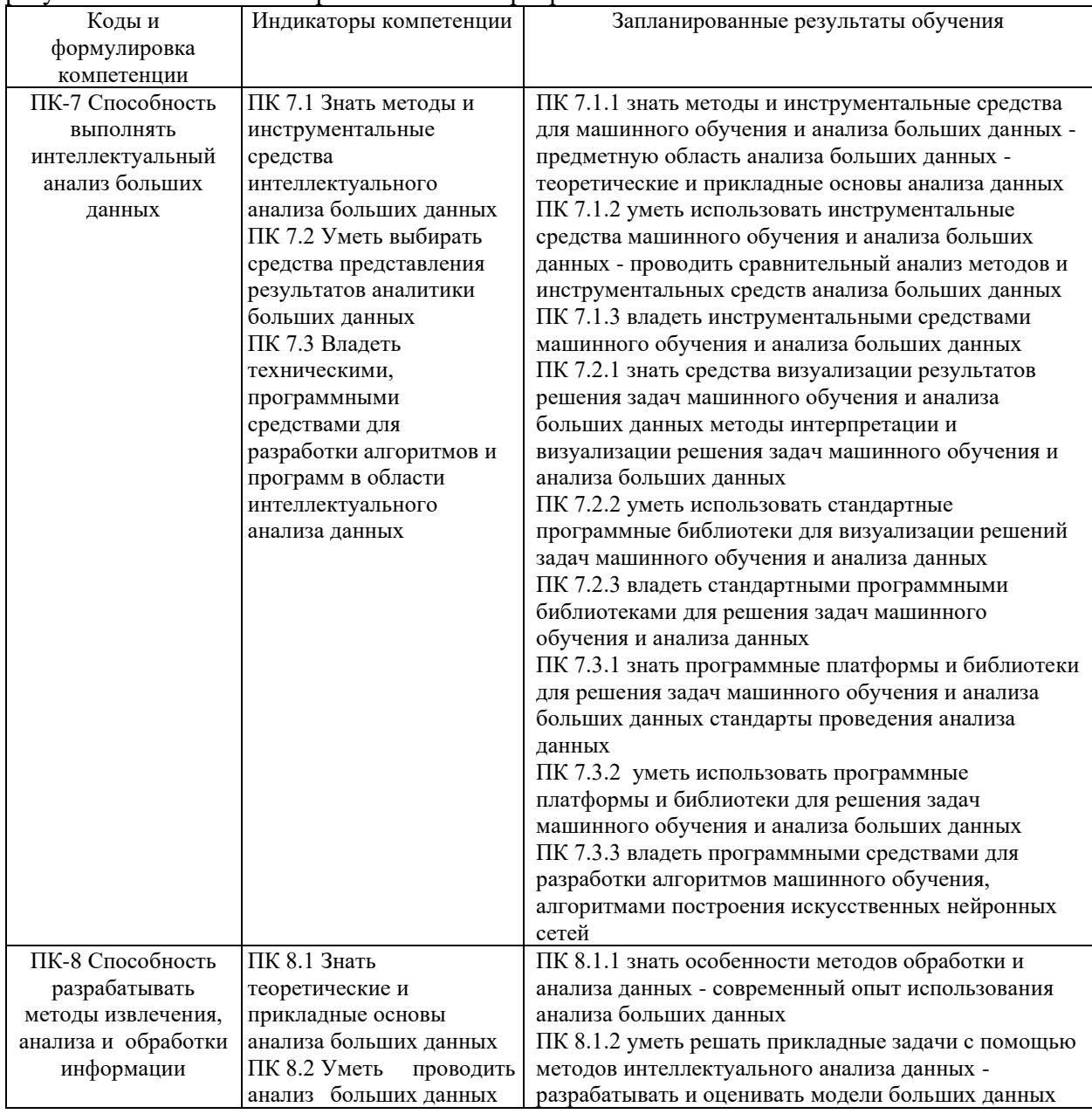

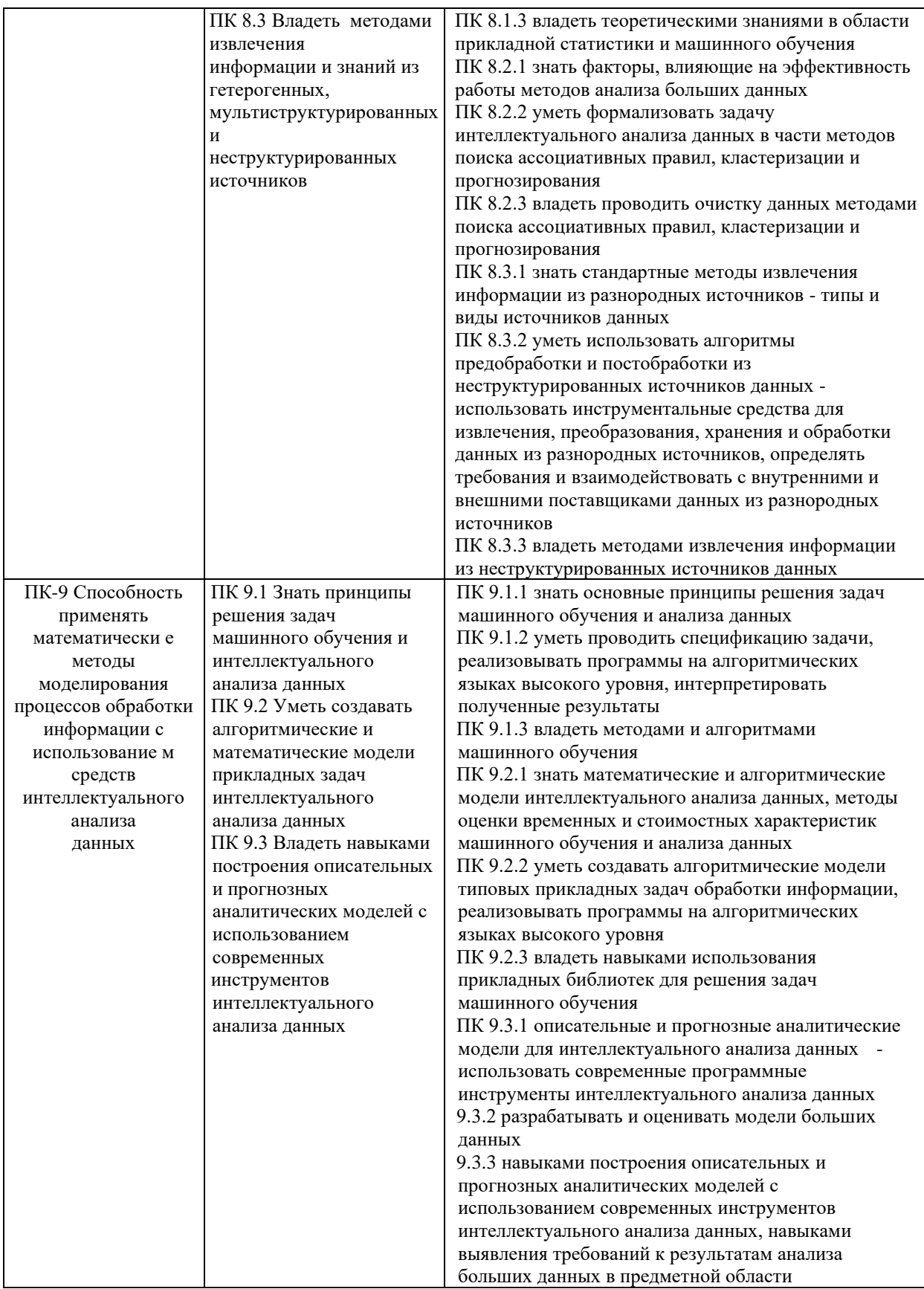

# **2. Описание показателей и критериев оценивания компетенций, описание шкал оценивания**

2.1. Текущий контроль успеваемости по учебной дисциплине и промежуточная аттестация осуществляются в соответствие с Положением о текущем контроле успеваемости и промежуточной аттестации обучающихся по образовательным программам высшего образования: программам бакалавриата, программам специалитета, программам магистратуры.

2.2. В семестре степень освоения компетенций оценивается по 100-балльной шкале в форме тестирования два раза в семестр. В зачетно-экзаменационный период баллы приводят к среднеарифметическому значению и переводятся в традиционную четырёхбалльную систему. Данная оценка может повлиять на итоговую.

Этапы формирования компетенций и критериев оценивания компетенций на различных этапах формирования:

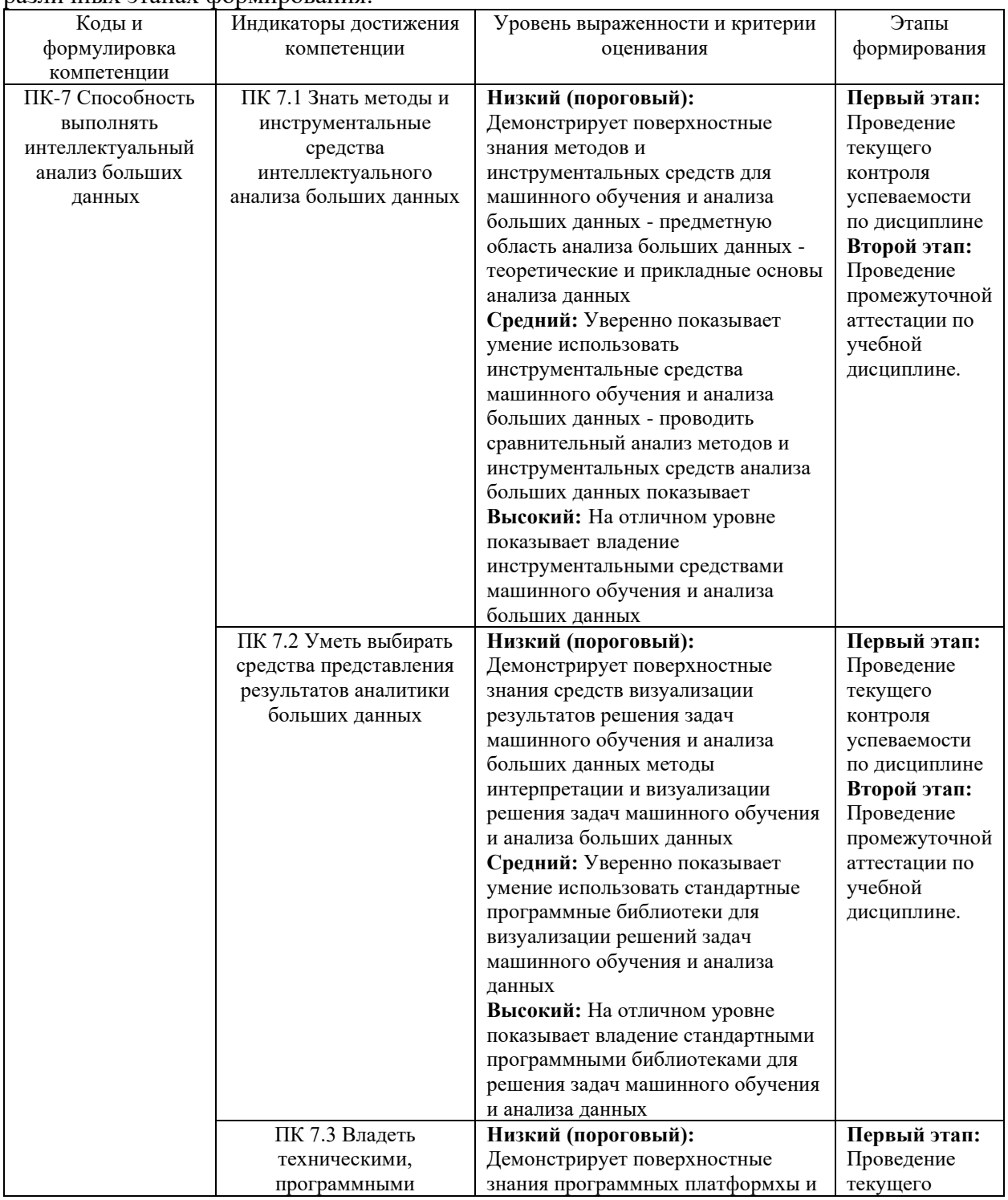

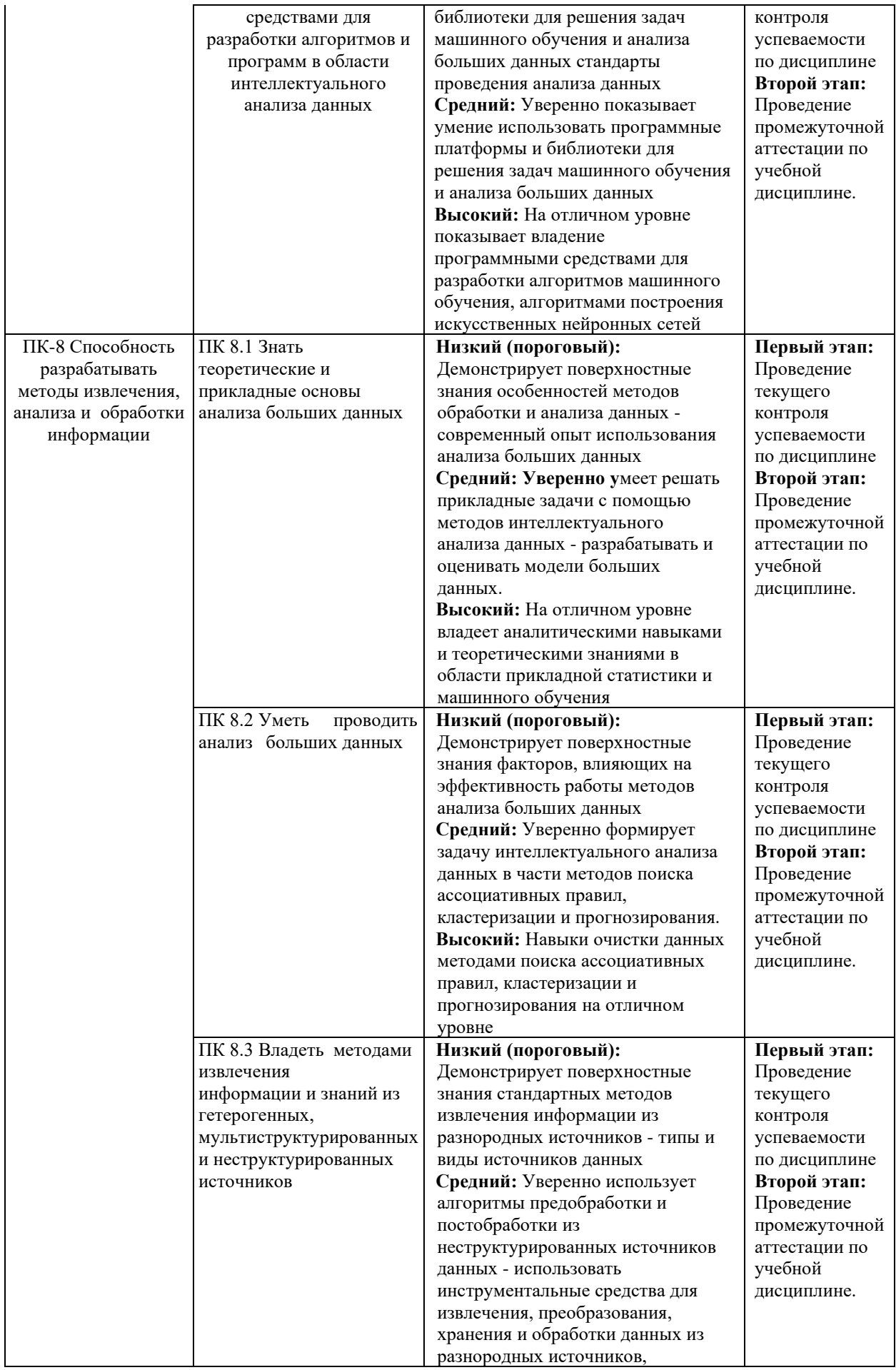

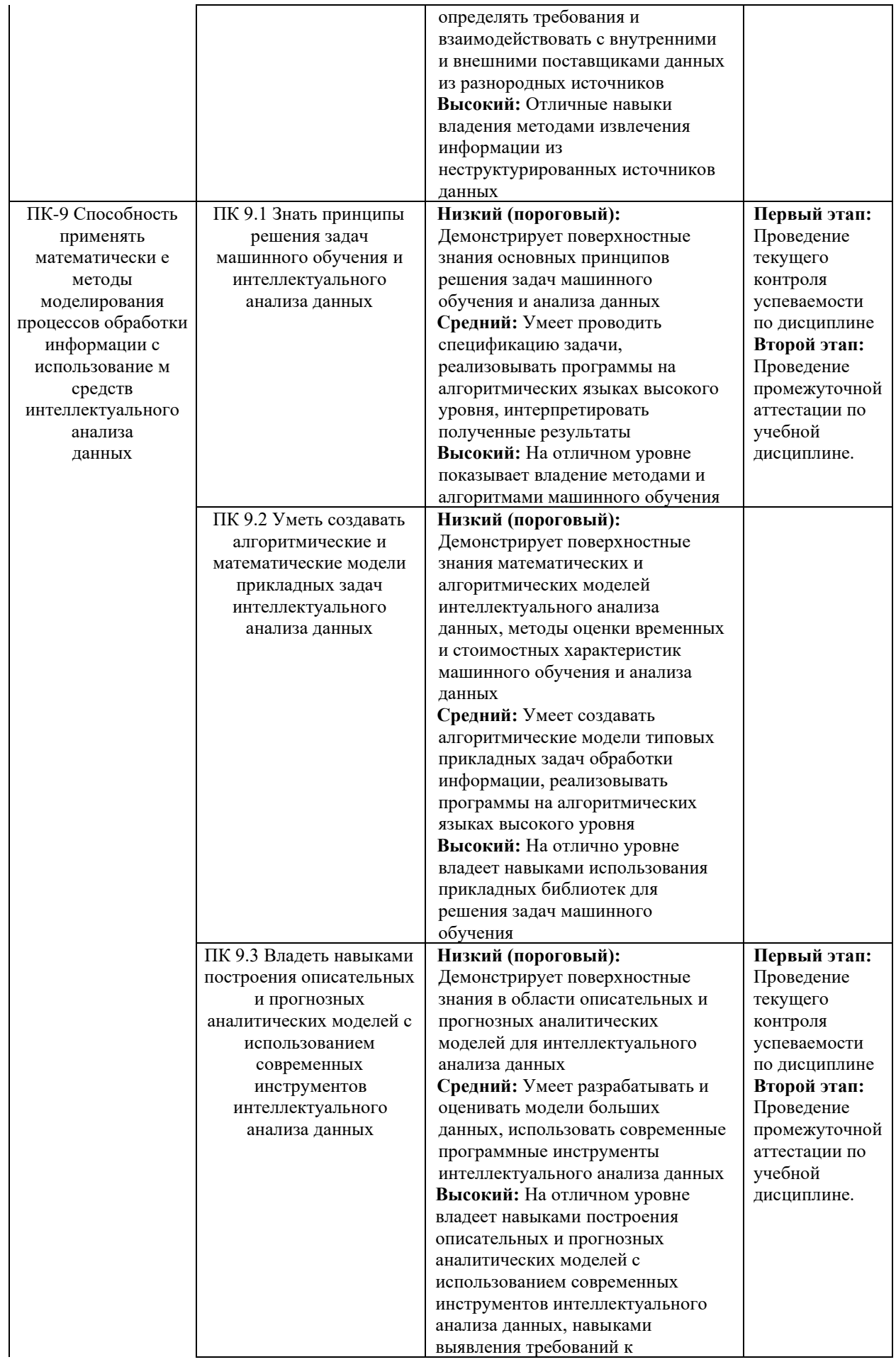

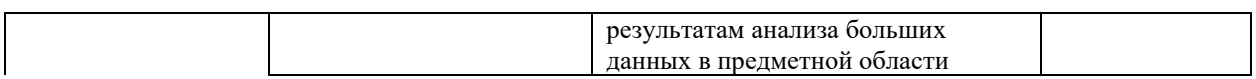

В ходе текущего контроля успеваемости при ответах на семинарских и практических занятиях, промежуточной аттестации в форме экзамена (зачет с оценкой) обучающиеся<br>оцениваются по четырёхбалльной шкале оценивания: «отлично», «хорошо», оцениваются по четырёхбалльной шкале оценивания: «отлично», «хорошо», «удовлетворительно», «неудовлетворительно»:

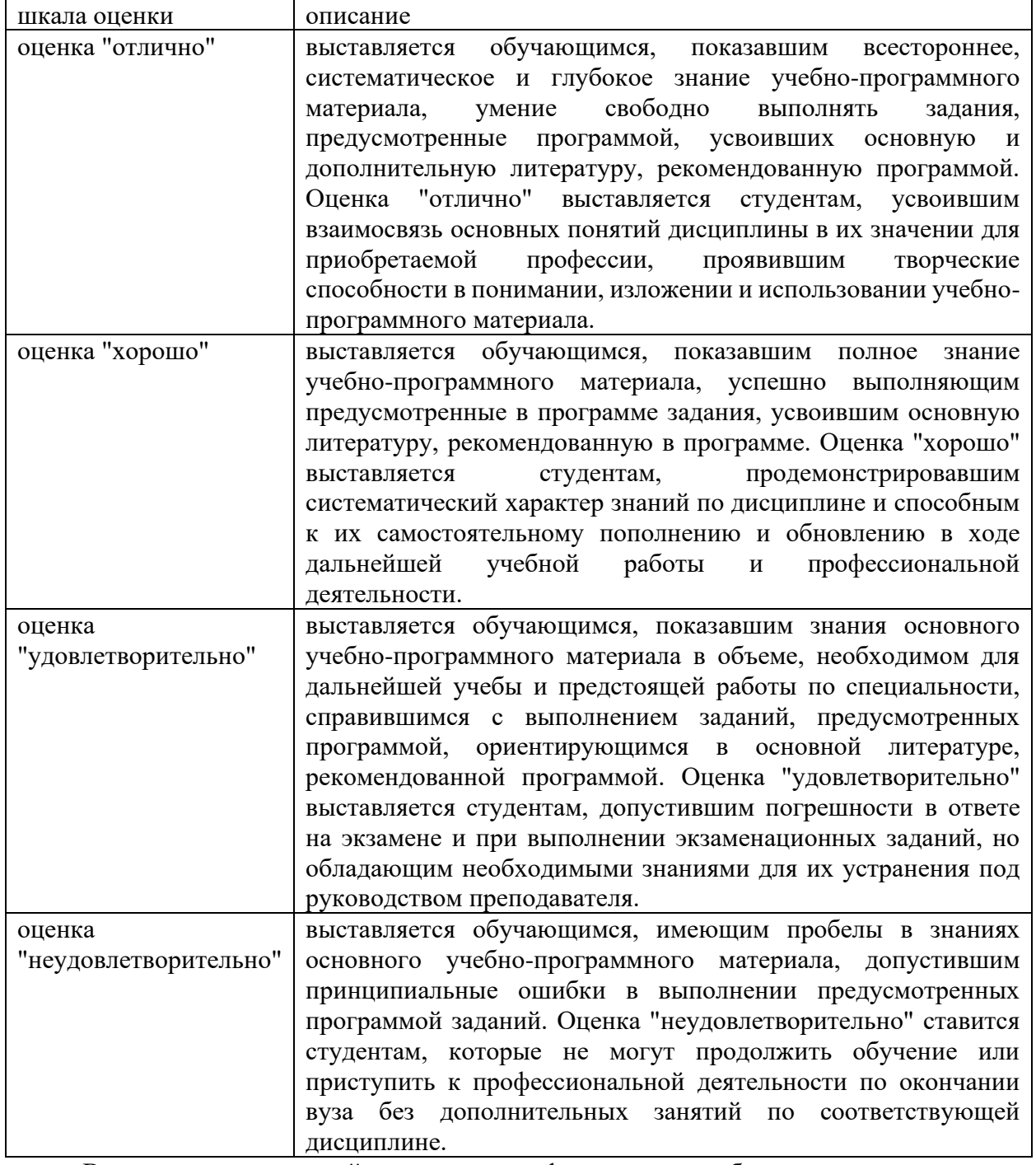

В ходе промежуточной аттестации в форме зачёта обучающиеся оцениваются «зачтено» или «не зачтено»:

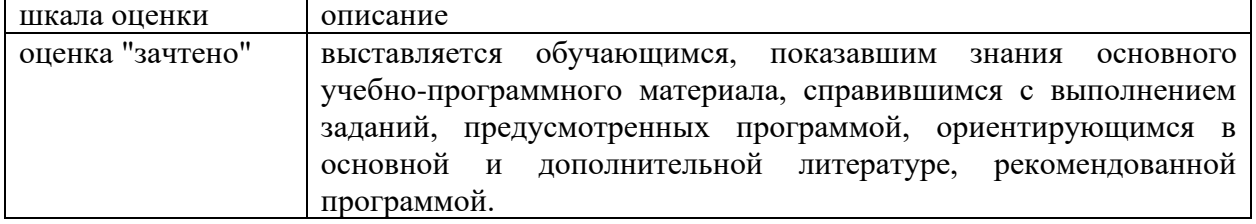

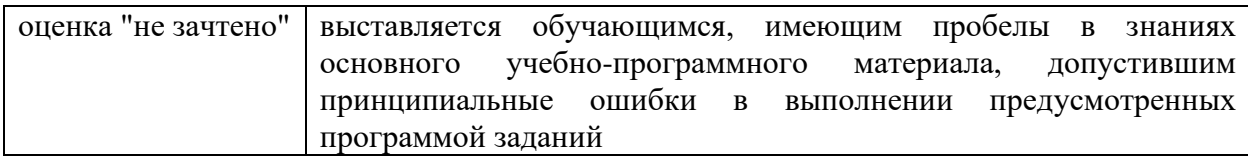

#### $3.$ Типовые контрольные задания или иные материалы, необходимые для оценки результатов обучения по учебной дисциплине.

# 3.1. Примерные варианты оценочных заданий (ТОЗ) для контрольного рубежа в рамках текущего контроля

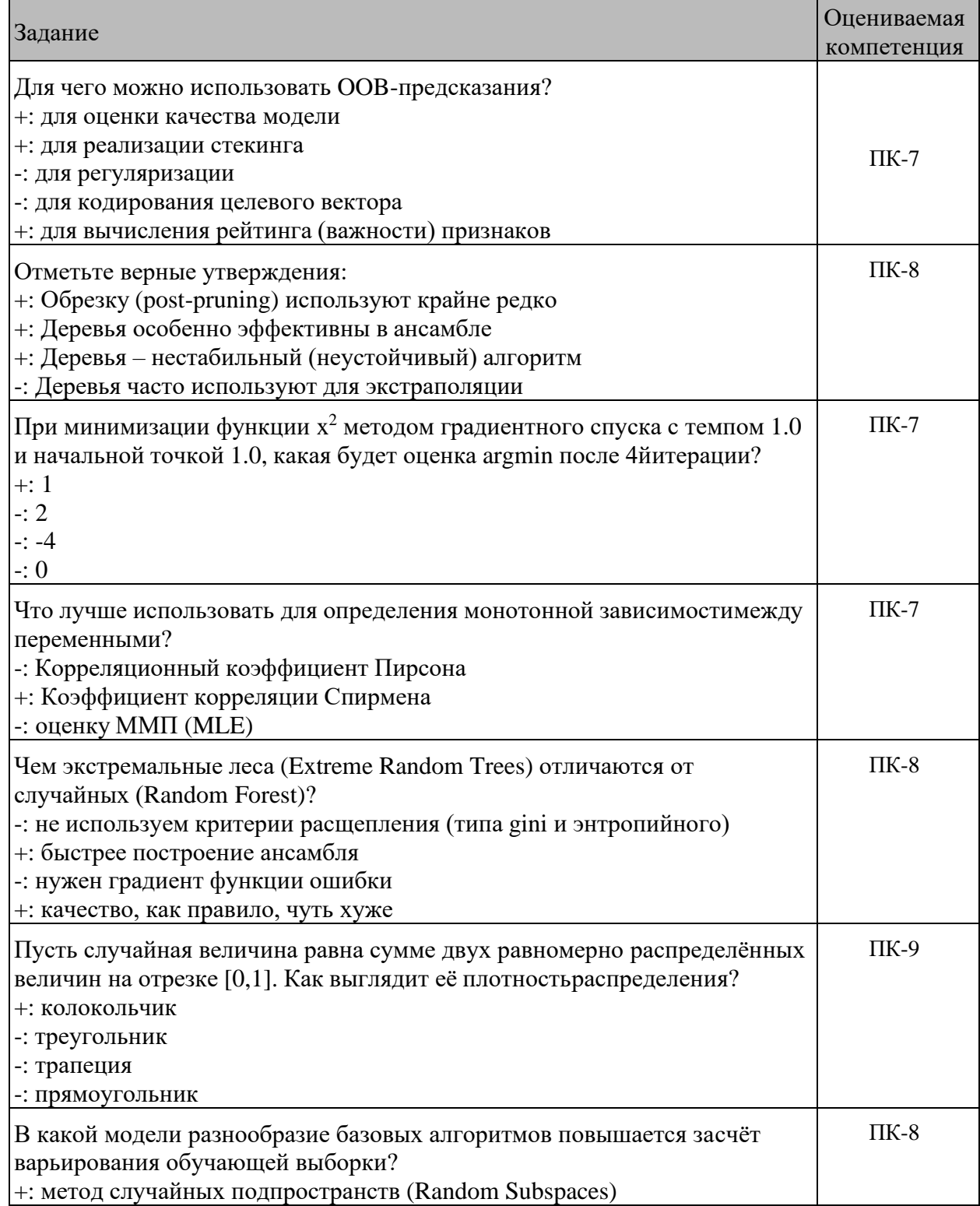

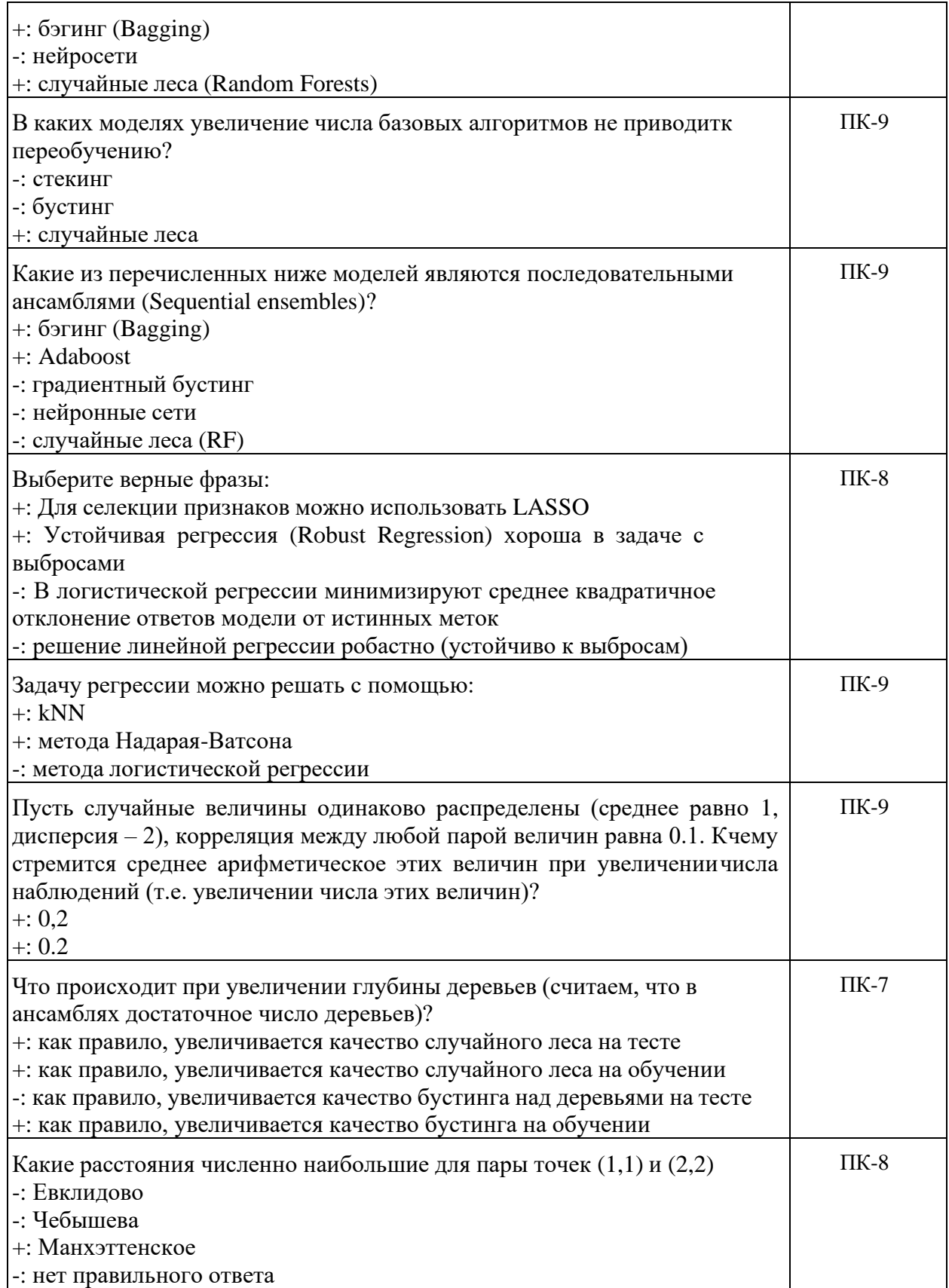

# **3.2. Вопросы для подготовки к промежуточной аттестации (к зачету)**

- 1. Проблема больших объемов («Data explosion»)
- 2. Интеллектуальный анализ данных (Data Mining): основные определения
- 3. Актуальность и необходимость интеллектуального анализа данных
- Анализ предметной области  $\mathbf{4}$ .
- $5<sub>1</sub>$ Проверка моделей и представление результатов анализа
- 6. Применение построенных моделей
- $7<sub>1</sub>$ Основные типы исходных данных
- 8. Основные типы данных для анализа
- $9<sub>1</sub>$ Ассоциативный анализ
- 10. Метод «ветвей и границ»
- 11. Правила с семантикой
- 12. Тип молелей
- 13. Задачи анализа
- 14. Алгоритмы apriori и fp-tree
- 15. Объективные меры интересности
- 16. Использование ограничений
- 17. Проблема итеративного анализа больших объемов данных
- 18. Статистическое обучение без учителя
- 19. Задача «самоорганизации»
- 20. Задача поиска неизвестных зависимостей без эксперта «Истинный data mining»
- 21. Поиск скрытых (латентных) признаков
- 22. Поиск скрытых структур (групп или зависимостей)
- 23. Тематическое моделирование текстовых данных. Скрытые признаки документа
- 24. Примеры использования метода главных компонент в SAS EM
- 25. Кластеризация переменных
- 26. Алгоритм группипровки переменных
- 27. Пример использования кластеризации переменных в SAS EM
- 28. Самоорганизующиеся отображения
- 29. Кластеризация: иерархическая
- 30. Кластеризация: метрическая
- 31. Кластеризация: вероятностная
- 32. Этапы кластерного анализа
- 33. Качество кластеризации
- 34. Требования к методу кластеризации
- 35. Определение кластера
- 36. Подготовка данных для кластеризации
- 37. Отбор наблюдений
- 38. Основные типы алгоритмов кластеризации
- 39. Отбор и трансформация переменных
- Задача "Обучения с учителем" 40.
- 41. Обучающая выборка или тренировочный набор
- Этап обучения и этап прогнозирования 42.
- Типы задач прогнозирования: бинарная классификация (разделение) 43.
- 44. Типы задач прогнозирования: регрессия
- $45<sup>7</sup>$ Типы задач прогнозирования: классификация
- Типы задач прогнозирования: много-темная классификация (mutli-label)  $46.$
- 47. Метод k-ближайших соседей
- 48. Метол KNN
- 49. Метод К ближайших соседей с адаптивным расстоянием
- 50. Свойства методов KNN
- 51. Задача линейной регрессии
- 52. Уравнение линейной регрессии
- 53. Линеаризируемые регрессии: степенная
- 54. Линеаризируемые регрессии: экспоненциальная
- 55. Линеаризируемые регрессии: гиперболическая
- 56. Определение наличия связи между переменными и характера этой связи, предсказание значения зависимой переменной с помощью независимой(-ых)

57. Определение вклада отдельных независимых переменных в вариацию зависимой переменной

- 58. Линейная модель с нелинейными эффектами
- 59. Метод наименьших квадратов и проблема мультиколлинеарности
- 60. Проблема недообучения и переобучения
- 61. Выбор модели и регуляризация на примере линейных моделей регрессии
- 62. Полиномиальная регрессия
- 63. Локальная регрессия
- 64. Регрессия Ridge
- 65. Регрессия Lasso
- 66. Обобщенные аддитивные модели
- 67. Сглаживание сплайнами
- 68. Типовые архитектуры RBF
- 69. Типовые архитектуры МLP
- 70. Ранняя остановка обучения
- 71. Алгоритмы оптимизации для обучения нейронных сетей
- 72. Обучение нейронных сетей (с учителем)
- 73. Правила обучения нейросетей
- 74. Линейный персептрон
- 75. Функции активации
- 76. Искусственный нейрон
- 77. Персептрон с прямыми соединениями
- 78. Многослойный персептрон
- 79. Обучение нейронных сетей: критерии сходимости
- 80. Обучение нейронных сетей: оценки отклонения
- 81. Обучение нейронных сетей: комбинации функций активации и
- распределения ошибок
- 82. Метод множителей Лагранжа
- 83. RBF-нормализованная нейронная сеть
- 84. Обратное распространение ошибки (градиентный метод)
- 85. Метод доверительных областей (trusted regions)
- 86. Комбинированный (градиент+ньютон) Double-Dogleg
- 87. Задача классификации
- 88. Методы Байеса
- 89. Методы, основанные на деревьях решений
- 90. Применение деревьев решений для задач классификации
- 91. Деревья решений в задачах классификации и регрессии
- 92. Процесс построения деревьев решений
- 93. «Отсечение» ветвей дерева
- 94. Проверка атрибутов дерева
- 95. Жадный подход рекурсивное разделение
- 96. Множественные разбиения
- 97. Поиск разбиения по переменным
- 98. Индекс Джини
- 99. Точность дерева

### **4. Методические материалы, определяющие процедуры оценивания результатов обучения по учебной дисциплине.**

Процедура оценивания результатов обучения по учебной дисциплине осуществляется на основе Положением о текущем контроле и промежуточной аттестации обучающихся, утвержденными приказом ректора.

*4.1 Первый этап: Проведение текущего контроля успеваемости по дисциплине*

Проведение текущего контроля успеваемости по дисциплине осуществляется в ходе контактной работы с преподавателем в рамках аудиторных занятий и в ходе самостоятельной работы студента.

Текущий контроль в ходе контактной работы осуществляется по следующим видам:

**1) Вид контроля:** проверка сформированности компетенций в ходе самостоятельной работы обучающихся; текущий опрос, проводимый во время аудиторных (семинарских/практических/лабораторных) занятий; оценивание подготовленных докладов, сообщений, презентаций, домашних заданий.

**Порядок проведения:** в ходе подготовки к занятиям оценивается выполнение задания, рекомендованного к самостоятельной работе обучающихся, путем выборочной проверки.

Фиксируются результаты работы студентов в ходе проведения семинарских и практических занятий (активность, полнота ответов, способность поддерживать дискуссию, профессиональный язык и др.).

В ходе отдельных занятий обеспечивается проведение письменных опросов по тематике прошедших занятий. В ходе выполнения заданий обучающийся должен в меру имеющихся знаний, умений, навыков, сформированности компетенции дать развернутые ответы на поставленные в задании открытые вопросы и ответить на вопросы закрытого типа в установленное преподавателем время. Продолжительность проведения процедуры определяется преподавателем самостоятельно, исходя из сложности индивидуальных заданий, количества вопросов, объема оцениваемого учебного материала.

Задания по подготовке докладов, сообщений, презентаций, домашних заданий выдаются заранее при подготовке к семинарским и практическим занятиям; подготовленные работы оцениваются с фиксацией в журнале учета посещаемости и успеваемости обучающихся.

**2) Вид контроля:** Контроль с использованием тестовых оценочных заданий по итогам освоения тем дисциплины (текущий (рубежный) контроль).

**Порядок проведения:** До начала проведения процедуры преподавателем подготавливаются необходимые оценочные материалы для оценки знаний, умений, навыков.

Оценка знаний, умений и навыков, характеризующих сформированность компетенций, осуществляется с помощью тестовых оценочных заданий (ТОЗ), сформированные в соответствии с Требованиями по подготовке тестовых оценочных заданий

Внеаудиторная контактная работа преподавателя с обучающимся осуществляется в ходе выполнения рейтинговой работы и контроля со стороны преподавателя за самостоятельной работой студента. Текущей контроль в ходе самостоятельной работы осуществляется в следующем виде:

3) Вид контроля: Подготовка курсовой работы (при наличии в учебном плане).

*Технология проведения:* За каждым обучающимся, принимающим участие в процедуре преподавателем закрепляется тема курсовой работы. После получения задания и в процессе его подготовки обучающийся должен в меру имеющихся знаний, умений, навыков, сформированности компетенции дать развернутое раскрытие темы, выполнить расчетное или иное задание.

*4.2 Второй этап: Проведение промежуточной аттестации по учебной дисциплине.*

В соответствии с учебным планом по учебной дисциплине предусмотрена подготовка и сдача зачета.

Порядок проведения промежуточной аттестации регламентируется Положением о текущем контроле и промежуточной аттестации, утвержденным приказом ректора Университета.